# Dist-gem5 Architecture

The Architecture for the Digital World®

#### Illinois: Mohammad Alian , Daehoon Kim, Prof. Nam Sung Kim ARM: Gabor Dozsa, Stephan Diestelhorst

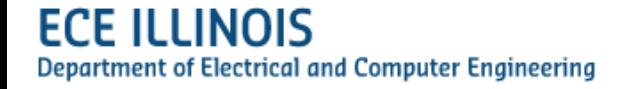

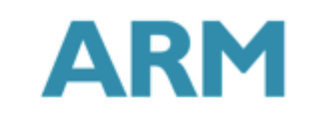

#### **Contents**

- **Why distributed gem5?**
- Core components
	- **•** Packet forwarding
	- Synchronisation
	- Checkpointing
	- simulated Ethernet switch
- **Deterministic execution**
- Class and Object diagrams
- Use Case
- Conclusions and Future Work

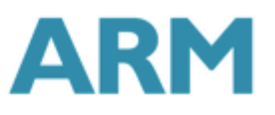

### What is gem5?

- Full-system, cycle-level simulator
	- Cores (in-order, out-of-order), caches, interconnects, DRAM, devices,...
	- ISAs:ARM, x86, …
	- Multi-core: Classical memory, GEMS / Ruby, ...
	- Simulation modes: sampling, simpoints, traces, ...
	- § System topologies: single core … big.LiTTLE … multi-node HPC
- § Generally plug-and-play
- Used extensively in universities and industry (ARM, AMD)
- Scenarios: Servers, mobile, client, HPC,

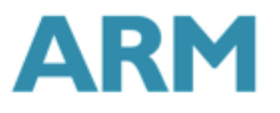

#### Users and Contributers

- **Gem5 widely used in academia**
- § Gem5 contributions from
	- **ARM, AMD, Google**
	- § Illinois, Michigan, BSC, .. 0

#### In a Nutshell, gem5...

**FCF II Department** 

- ... has had 11,090 commits made by 167 contributors representing 354,851 lines of code
- ... is mostly written in C++ with a well-commented source code
- ... has a well established, mature codebase maintained by a very large development team with increasing Y-O-Y commits
- ... took an estimated 95 years of effort (COCOMO model) starting with its first commit in October, 2003 ending with its most recent commit 28 days ago

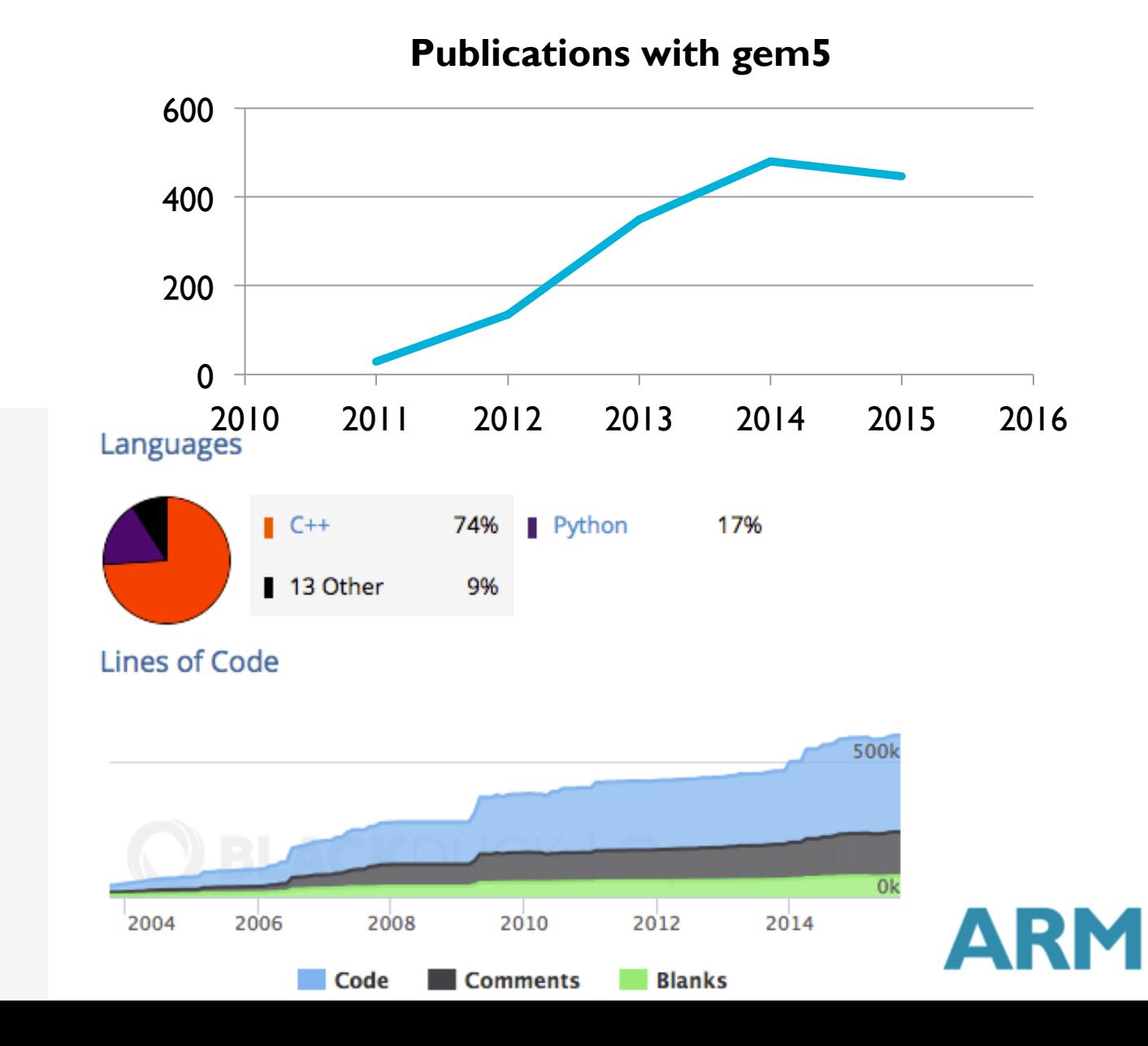

#### Event Simulation

- Event-driven
	- no activity -> no clocking
	- event queue
- Deterministic
	- **•** fixed random number seed
	- **•** no dependence on host addresses
- Multi-Queue
	- multiple workers

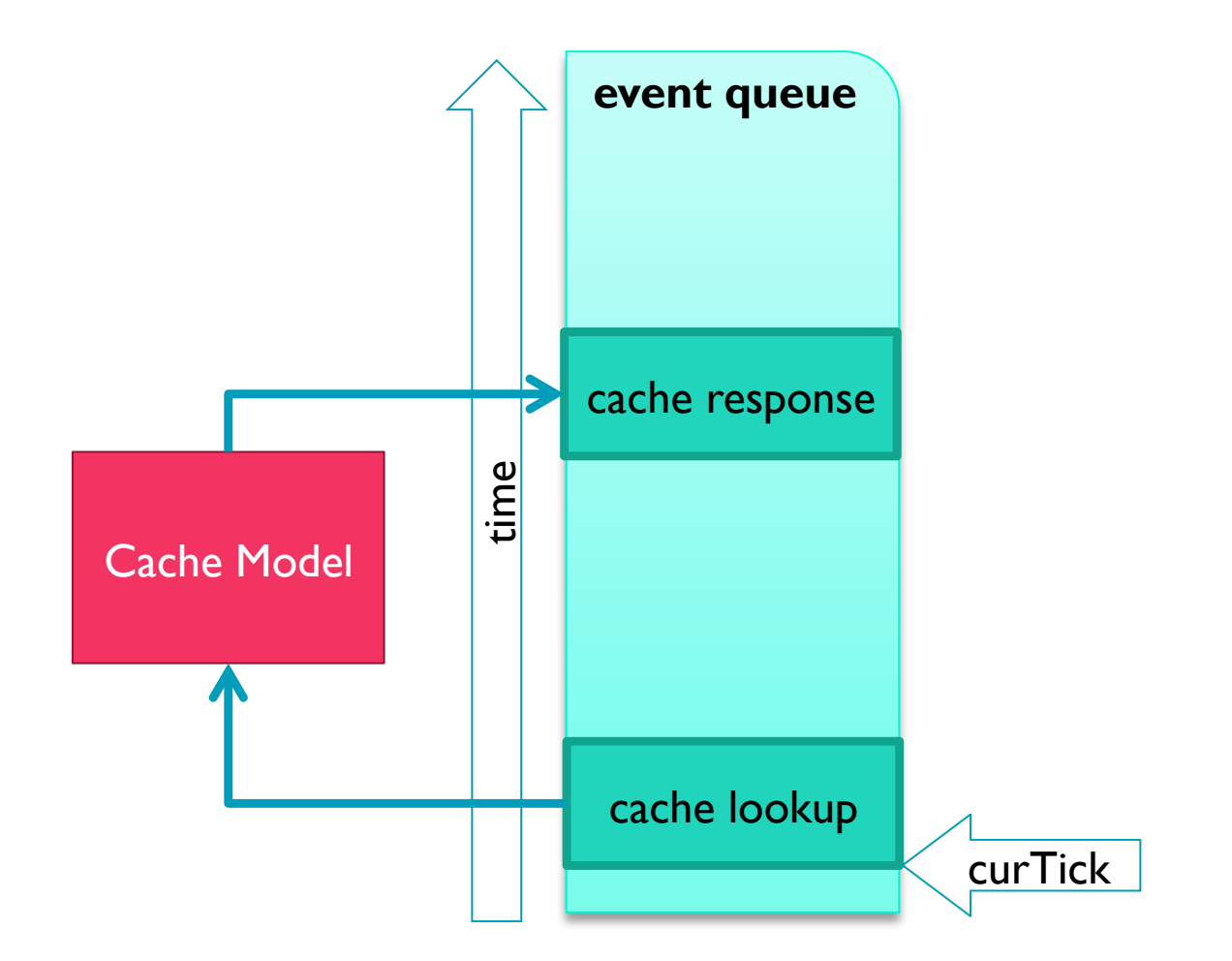

# Component overview

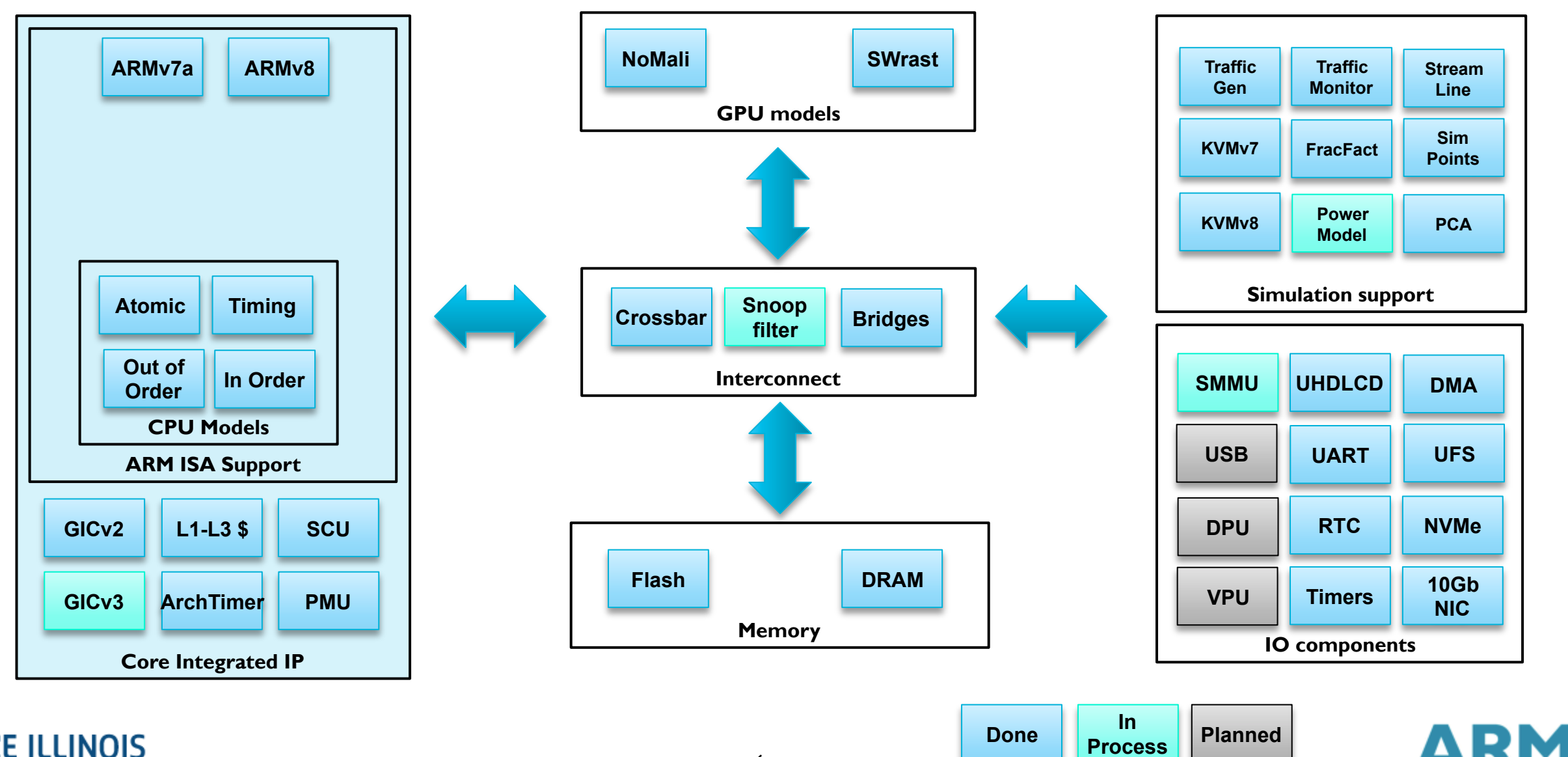

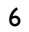

#### Level of Detail

- **Functional mode** 
	- **No timing, chain basic blocks of** instrucitons
	- **Can add cache models for warming**
- Timing mode
	- **Single time for execute and memory** lookup
	- **Advanced on bundle**
- Detailed mode
	- Full out-of-order, in-order CPU models
	- **•** Hit-under-miss, reodering, ...

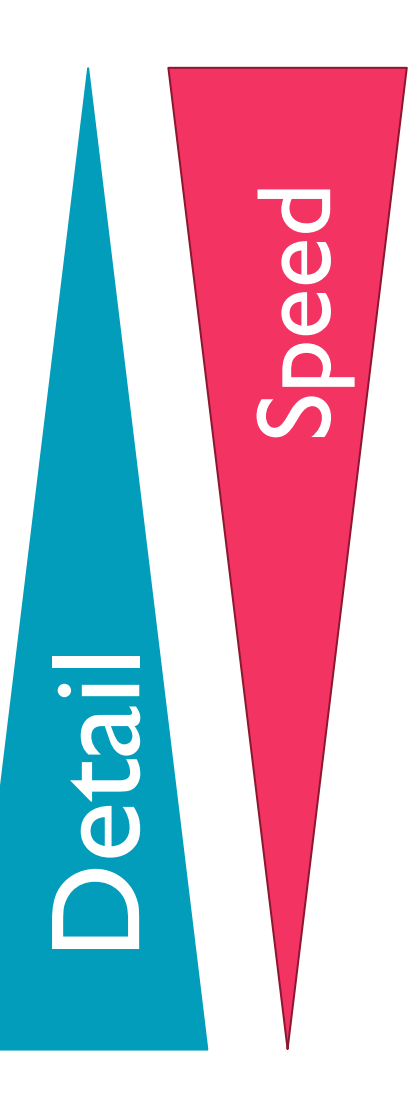

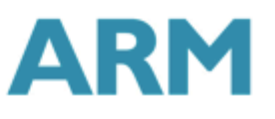

# Accelerating gem5

- § Switching modes
	- **•** (kvm +) functional + timing / detailed
- **Checkpoints** 
	- § boot Linux -> checkpoint
	- **•** run multiple configurations in parallel
	- **•** run multiple checkpoints in parallel
- Multi-threading
	- **•** multiple queues
	- **•** multiple workers execute events
	- **•** data sharing and tight coupling limits speedup
- **Multi-processed gem5** 
	- **•** for design space explorations

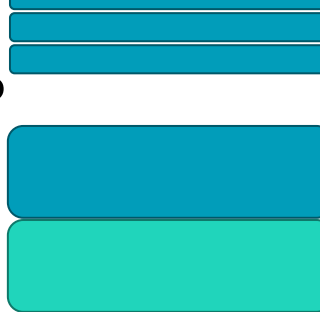

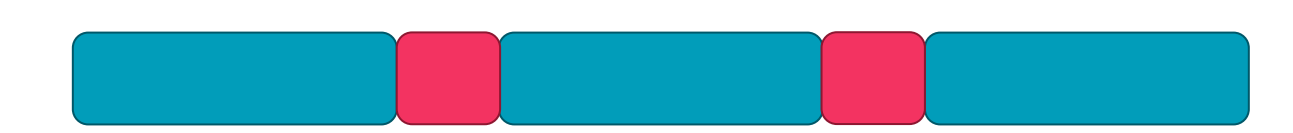

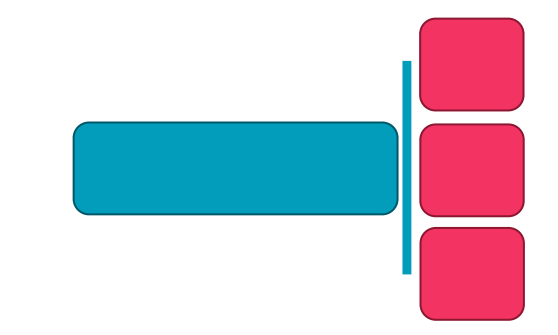

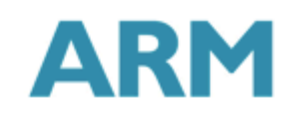

# Large-Scale Simulation

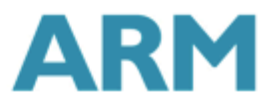

#### The Problem

- **Design space exploration for future HPC systems** requires simulators to cope with scalable benchmarks
	- e.g. MPI proxy apps from co-design centers (Lulesh, CoMD,…)
- **•** Scale out efficiency related research questions
	- **What would be the performance implications of using** better/worse network links, NICs, etc. ?
	- **What would be the optimal end-to-end latency of the** system for a particular parallel application ?
- § **Enable gem5 to simulate distributed memory systems on real clusters**

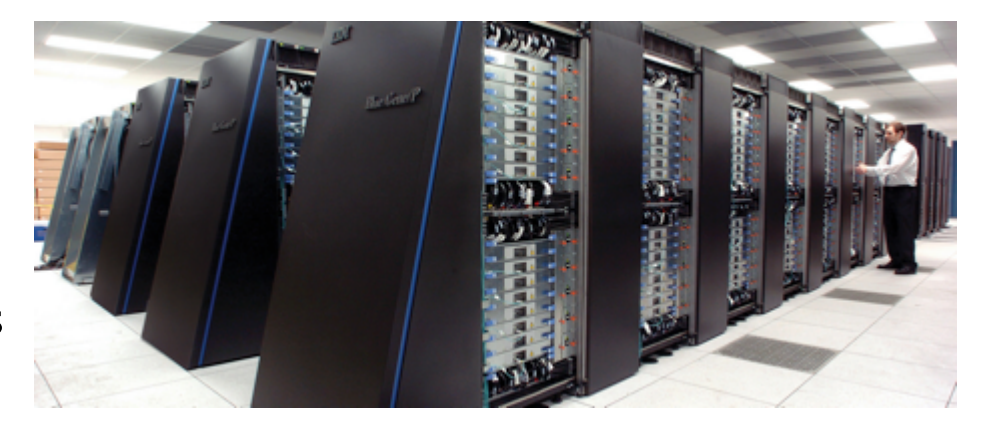

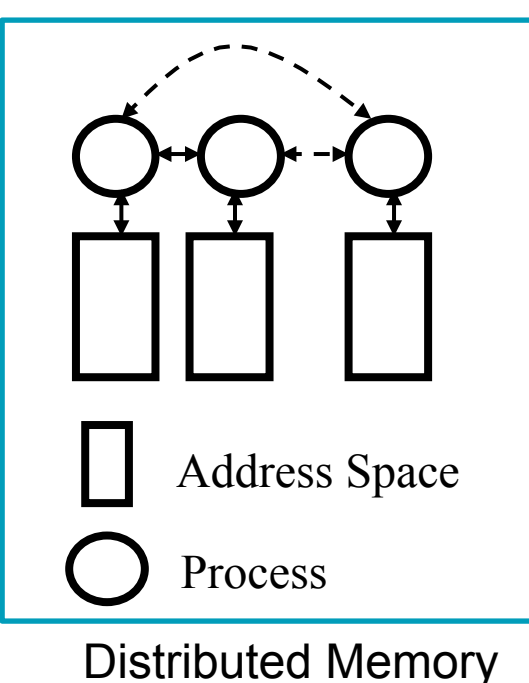

Message Passing

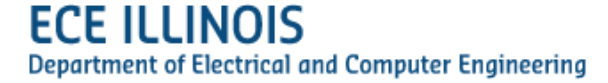

#### Distributed gem5 Simulation – High Level View

- gem5 processes modeling full systems run in parallel on a cluster of host machines
- **Packet forwarding engine** 
	- **Forward packets among the simulated systems**
	- **•** Synchronize the distributed simulation
	- **•** Simulate network topology

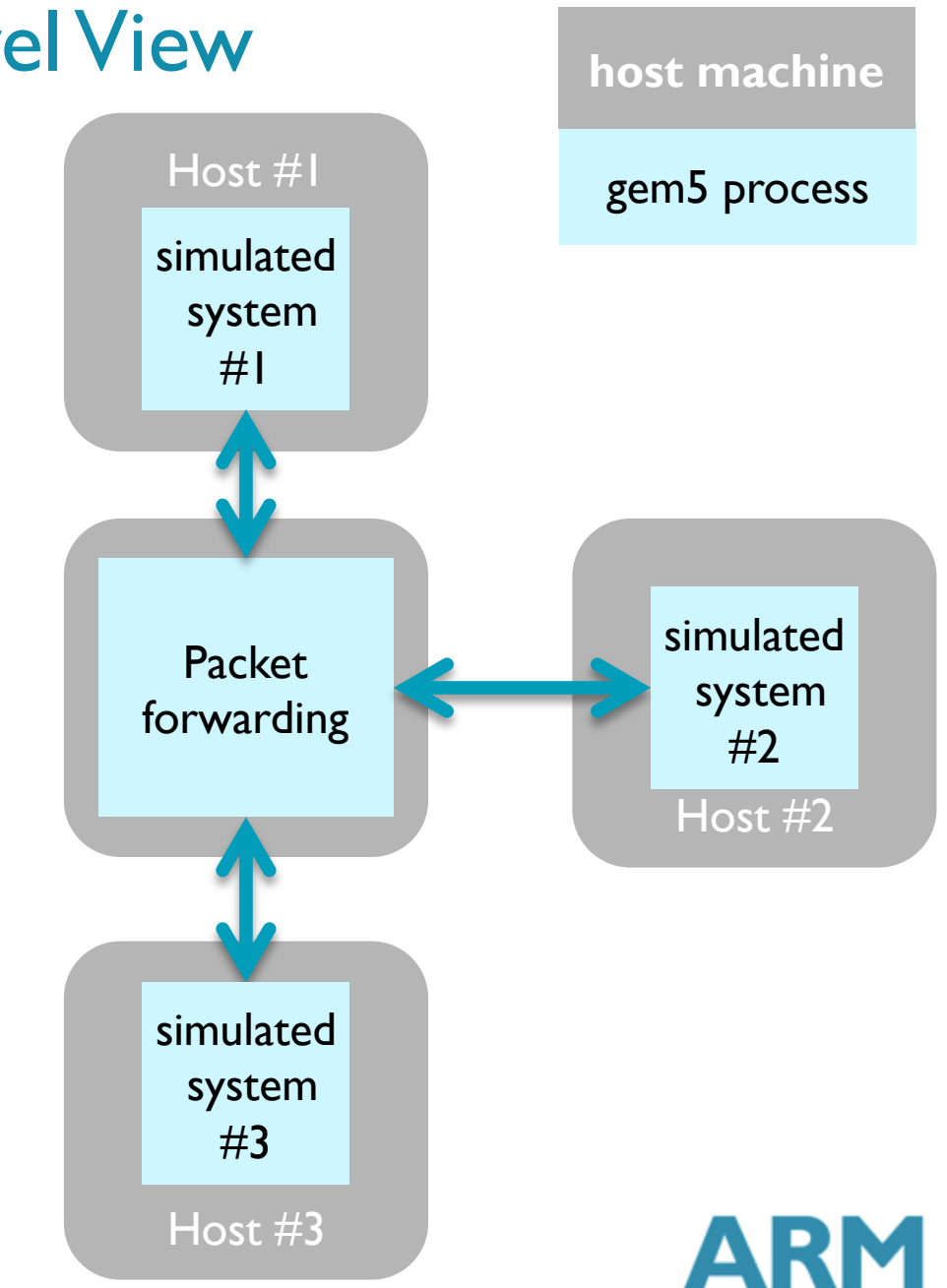

# Core Components

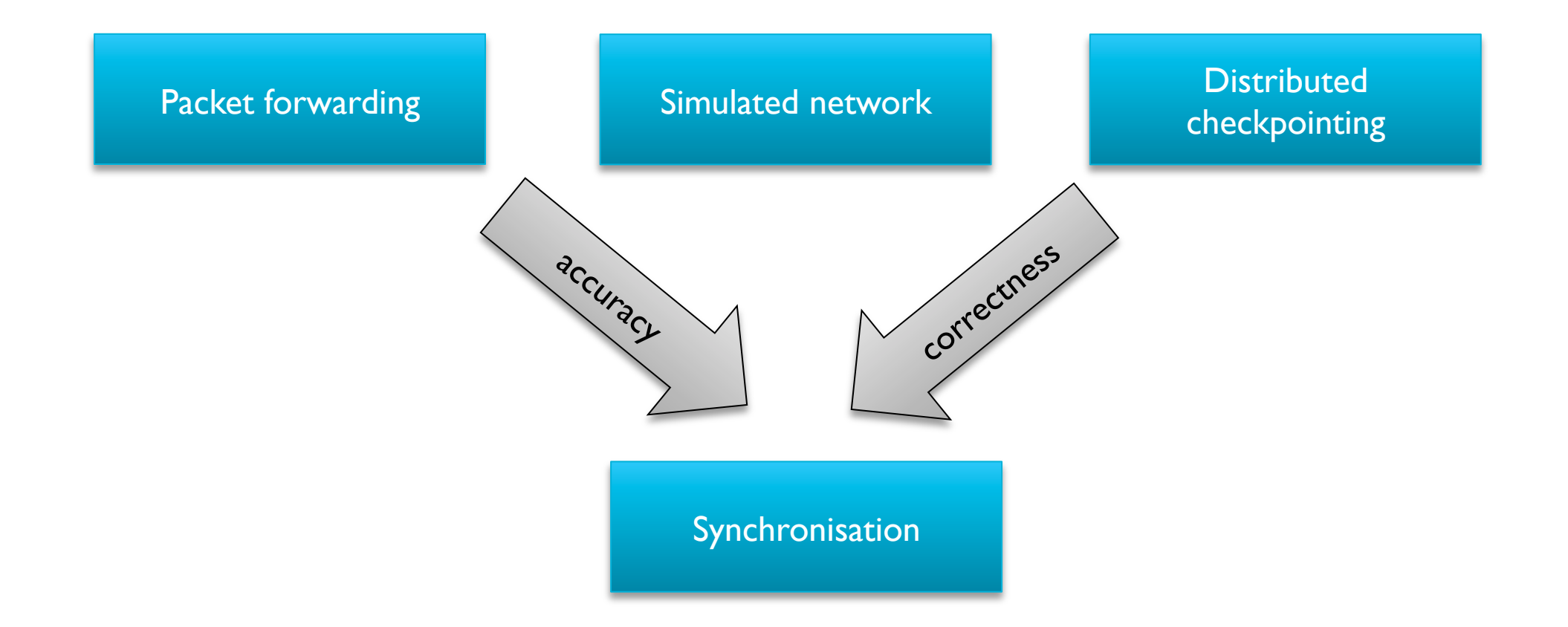

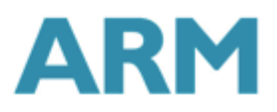

# Core Components

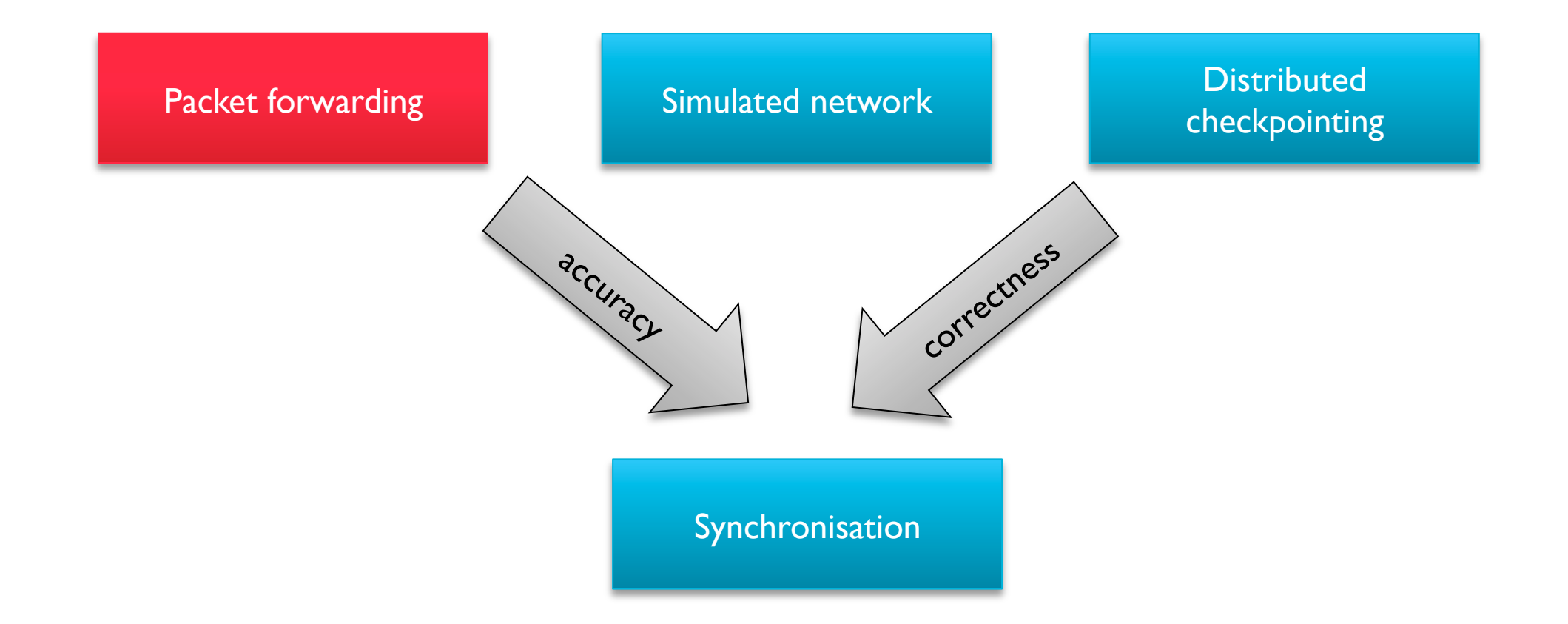

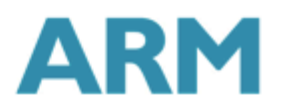

### Packet Forwarding

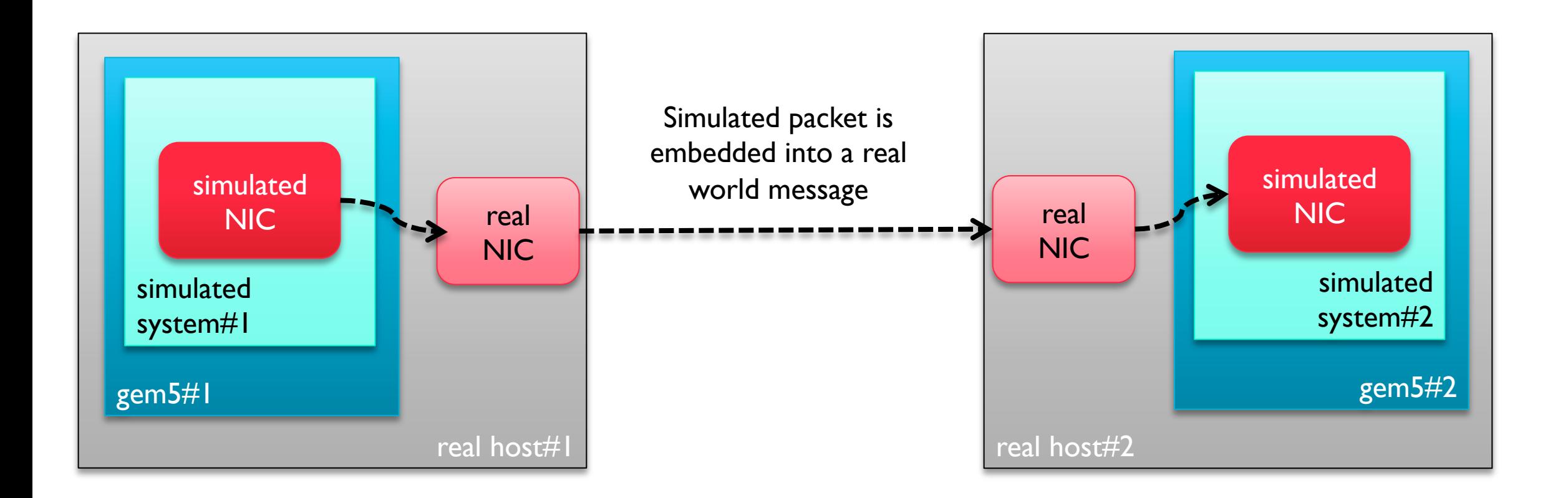

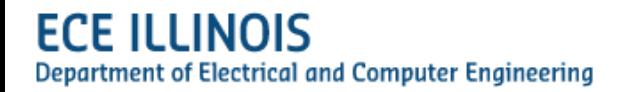

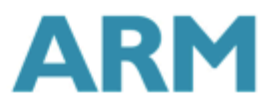

# Asynchronous Processing of Incoming Messages

- Simulation thread (aka main())
	- Part of vanilla gem5
	- **Process events in the event queue** (and inserts new events in the queue)
	- **•** In case of a 'send frame' event encapsulates the simulated Ethernet frame in a message and send it out
- Receiver thread
	- Created for each dist-gem5 process
	- **Waits for incoming messages**
	- Create a 'receive frame' event for each incoming message and insert it in the event queue

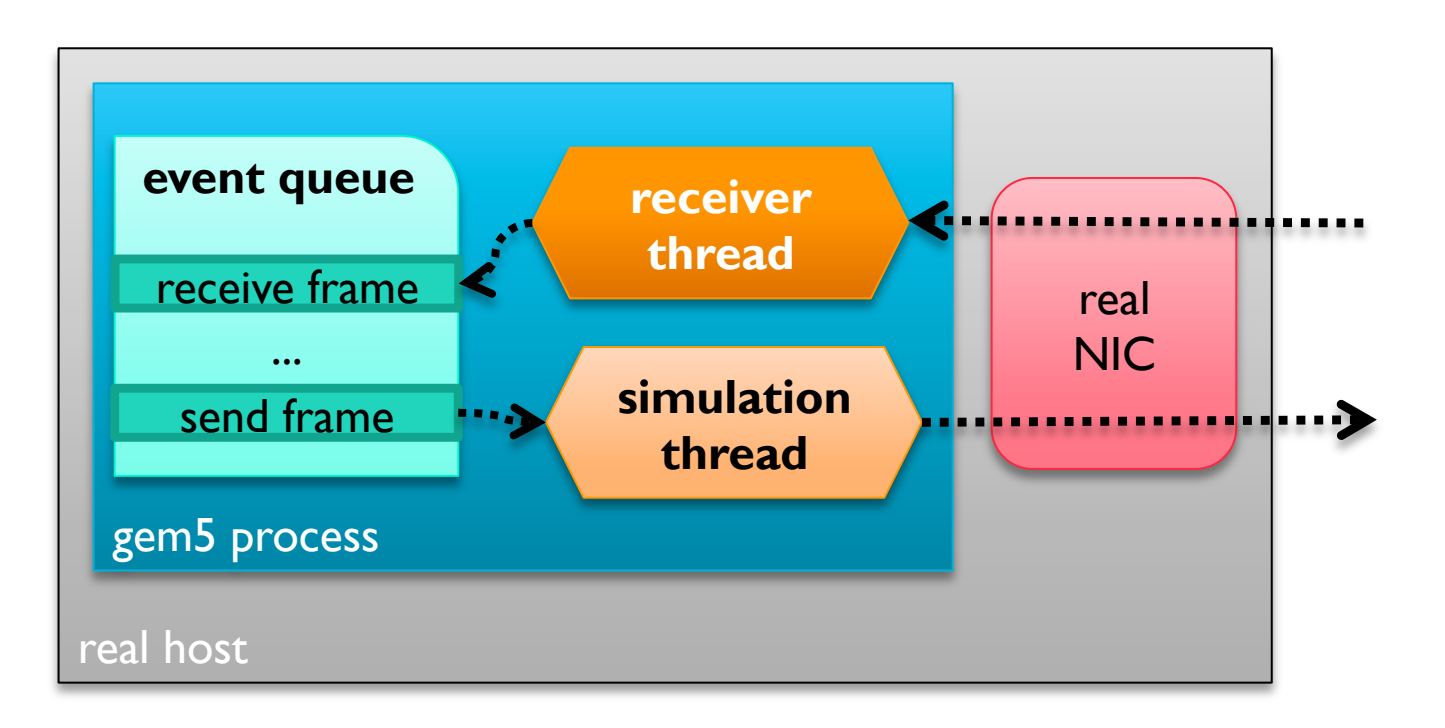

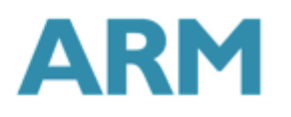

# Simulation Accuracy and Packet Forwarding

- What is the correct tick for the receive event?
	- st : send tick
	- **•** *lat*: simulated link latency
	- **•** bw: simulated link bandwidth (bytes/tick)
		- **•** *m*: simulated packet size (bytes)
		- *rt*: receive tick

$$
rt = st \cdot (at) (bw * m)
$$

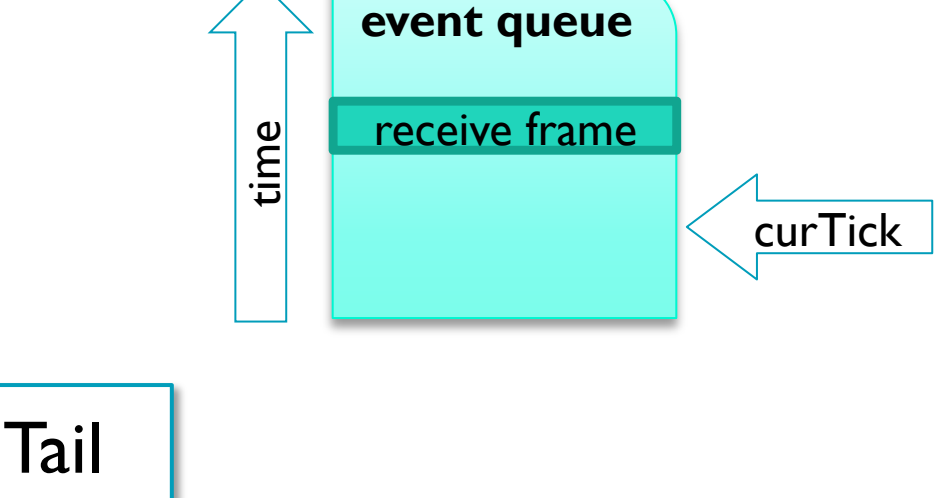

- § Accurate simulation
	- rt >= curTick() when the receiver gem5 gets the real message encapsulating the simulated packet

**Head** 

**• receiver gem5 can schedule the receive event for the simulated NIC** 

## Core Components

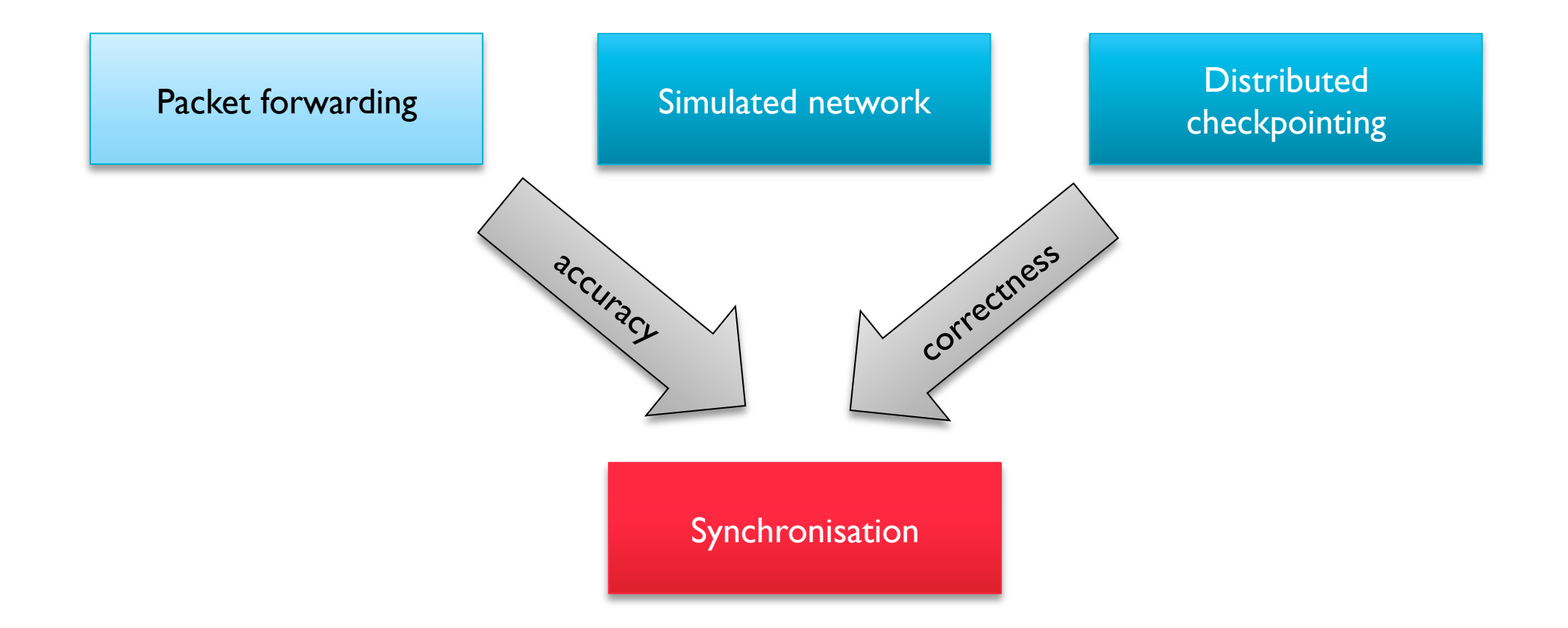

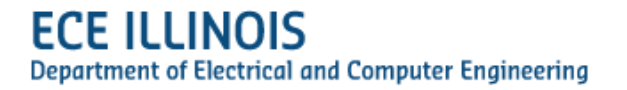

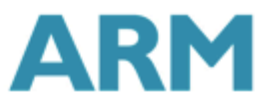

### Synchronisation

- § Sender and receiver gem5 progress the simulation independently
	- E Receiver may have less events to process  $\equiv$  2 can run ahead of sender too much
	- curTick() may already be larger then the desired receive tick when message arrives
- Receiver gem5 may need to get "slowed down" to ensure simulation accuracy
- § Synchronisation : periodic "barrier" to complete both by sender and receiver
	- **E** global "sync" event
	- **•** receiver and sender wait for each other at specific ticks
	- curTick() in sender and receiver are kept "close enough" at any point in (wall clock) time
- **Synchronisation incurs overhead** 
	- Try to do as few global sync as possible while still maintain accuracy

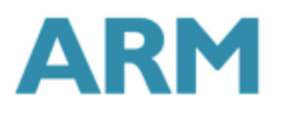

### Accurate Packet Forwarding

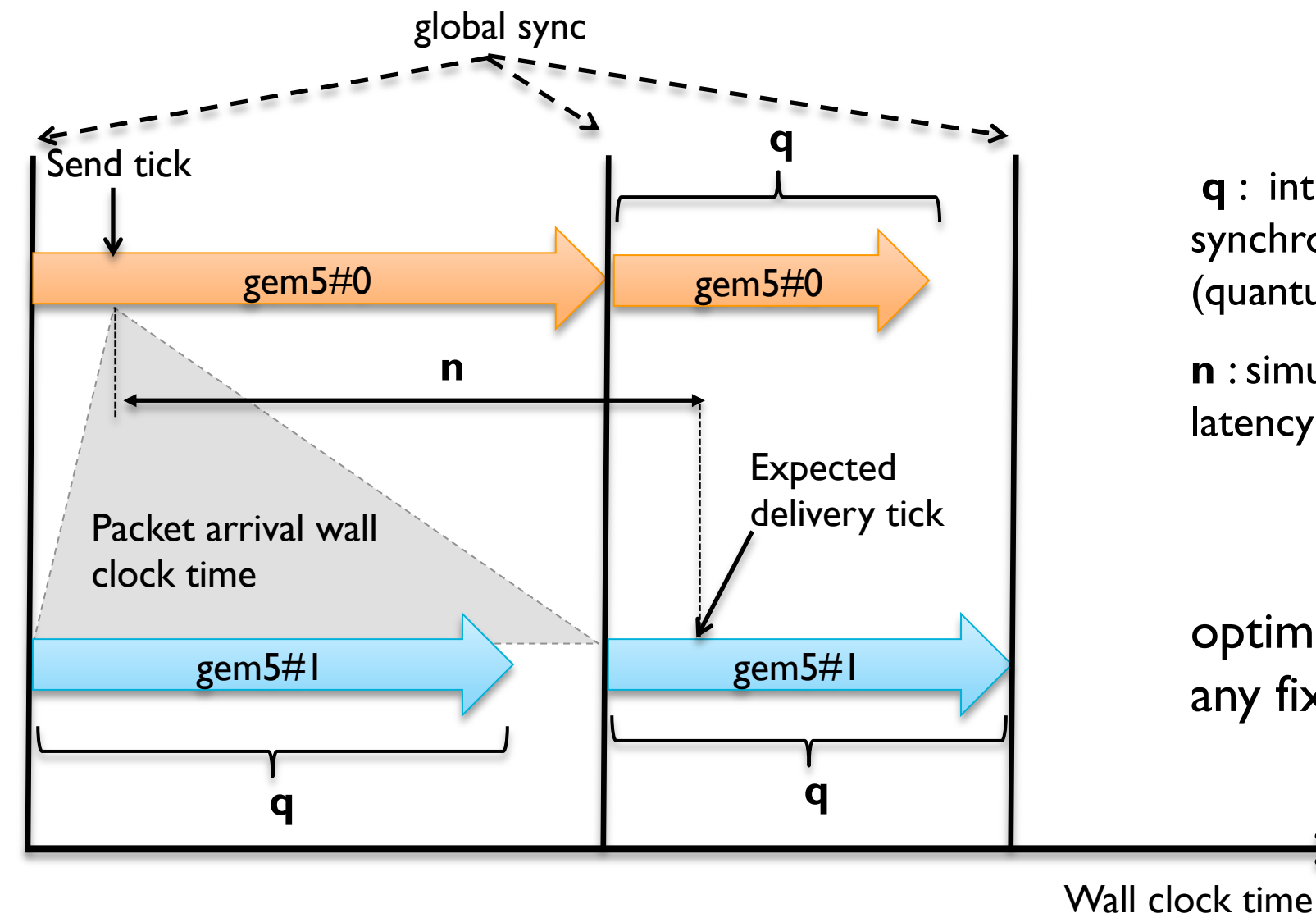

**q** : interval for periodic synchronisation in ticks (quantum)

**n** : simulated network link latency (in ticks)

#### **q ≤ n**

**optimal <b>q**:  $q = n$  for any fixed **n**

### Compute Nodes, Switch and Synchronisation

- Simulation progress gets stopped at each sync tick in each gem5 process
- **Simulated compute node** 
	- **Sends out 'synq request' message**
	- **Waits until 'sync ack' message comes back**
- § Simulated switch
	- **Waits until it receives a 'sync request' message**
	- **Sends out 'sync ack' message**

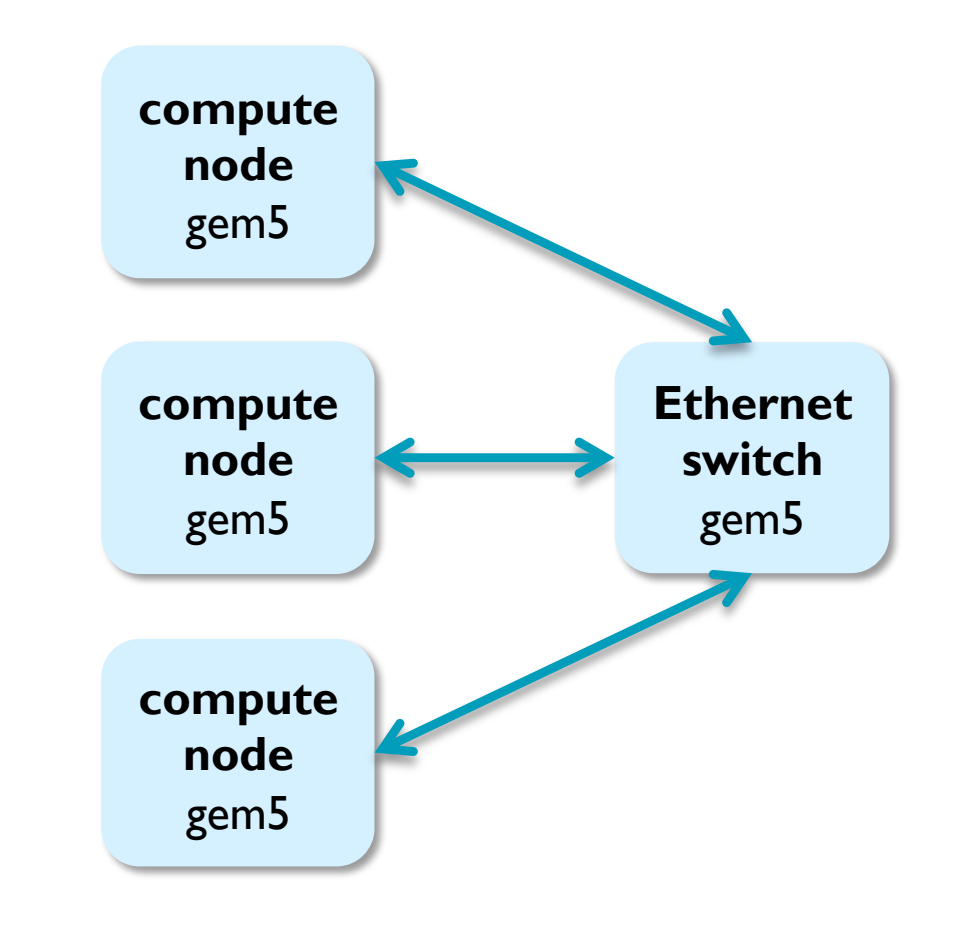

## The Global Sync Event

- § A vanilla global gem5 event is scheduled at each sync tick in each gem5 process
	- **•** A global gem5 event is a transparent thread barrier (in case of multiple simulation threads)
	- **•** dist-gem5 global sync is prepared to work with multi-queue/multi-threaded gem5 simulations
- § The process() method in a **compute node** 
	- sends out 'sync request' messages for each simulated link
	- **•** waits on a condition variable to get notified about completion by the receiver thread
- The process() method in a **switch** 
	- waits for completion notification from the receiver thread
	- **SEE SEAUSE SHOTE:** sends out 'sync ack' messages for each simulated link
- Receiver thread keeps processing incoming messages while simulation thread is blocked
	- creates receive events in the event queue for simulated Ethernet frames
	- § notifies blocked simulation thread when '**sync ack**' messages arrive
- notifies blocked simulation thread when '**sync request**' messages arrive

### Core Components

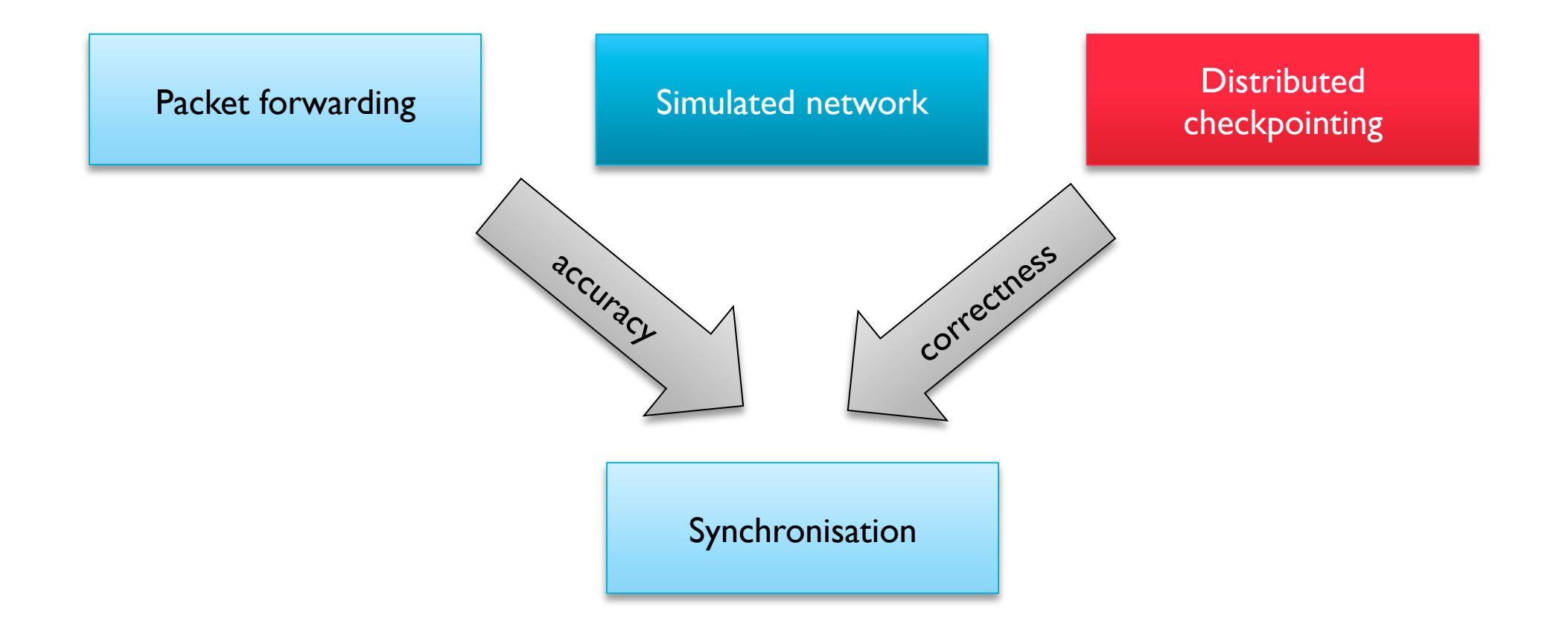

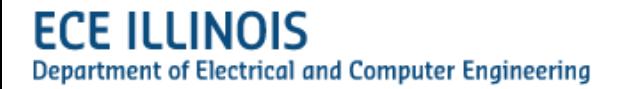

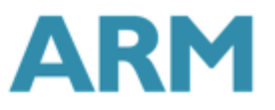

#### Distributed Checkpointing

**Department of Electrical and Computer Engineering** 

- § Checkpoint support for dist-gem5 relies on the mainline gem5 checkpoint support
	- Each gem5 process of a dist-gem5 run creates its own checkpoint

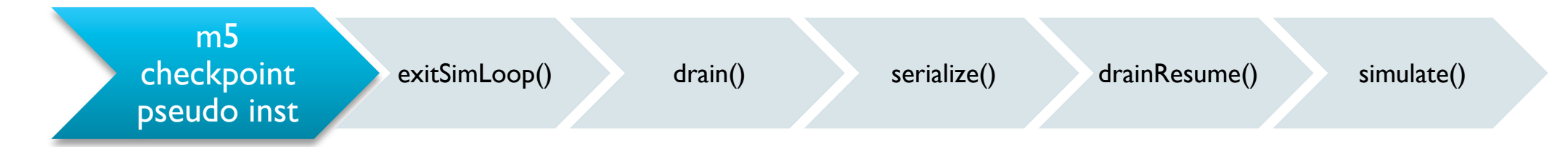

- dist-gem5 adds an extra co-ordination layer to ensure correctness
	- No in-flight message may exist among gem5 processes when the distributed checkpoint is taken

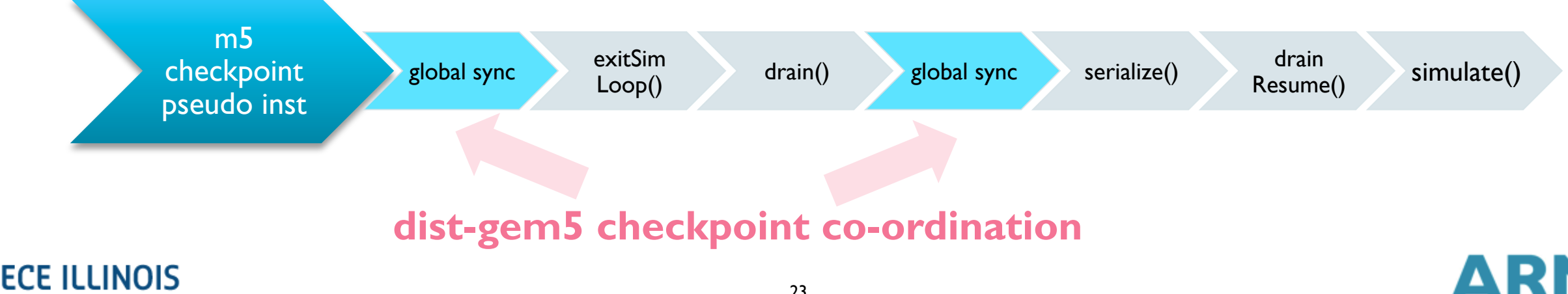

### Distributed Checkpointing (cont.)

- Checkpoint can only be initiated at a periodic global sync
	- Simplifying implementation without scarifying usability

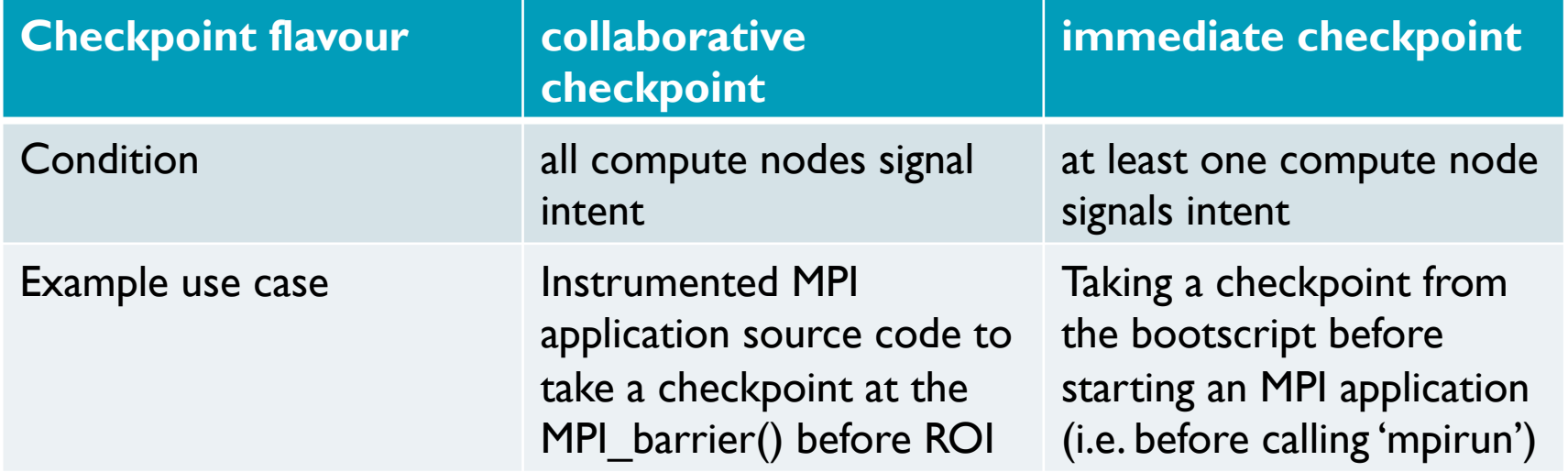

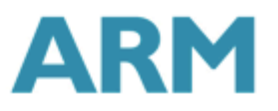

# Checkpoint @ Global Sync

- In practical use cases a distributed checkpoint is taken "near" an application barrier (e.g. MPI\_Barrier() or mpirun)
	- $\blacksquare$  We want to take the checkpoint when all processes hit the barrier in the application code  $\spadesuit$ desired application state can be captured even if we allow checkpoint writes only at global sync
- At a global sync
	- **A compute node gem5 processes can signal its intention to take a checkpoint** 
		- 'm5 checkpoint' pseudo instruction => 'need checkpoint' meta info in the next 'sync request' message
	- Switch gem5 process can command to write a checkpoint
		- 'write checkpoint' meta info in the 'sync ack' message => exitSimLoop() in all gem5 processes

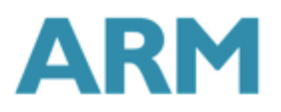

# Writing Checkpoint

- Distributed checkpoint can start only at a global sync
- Draining may require different number of ticks in each gem5
- **After drain complete, we flush out** in-flight messages with an extra global sync
	- **Global sync implements both an** execution and a data (message) barrier

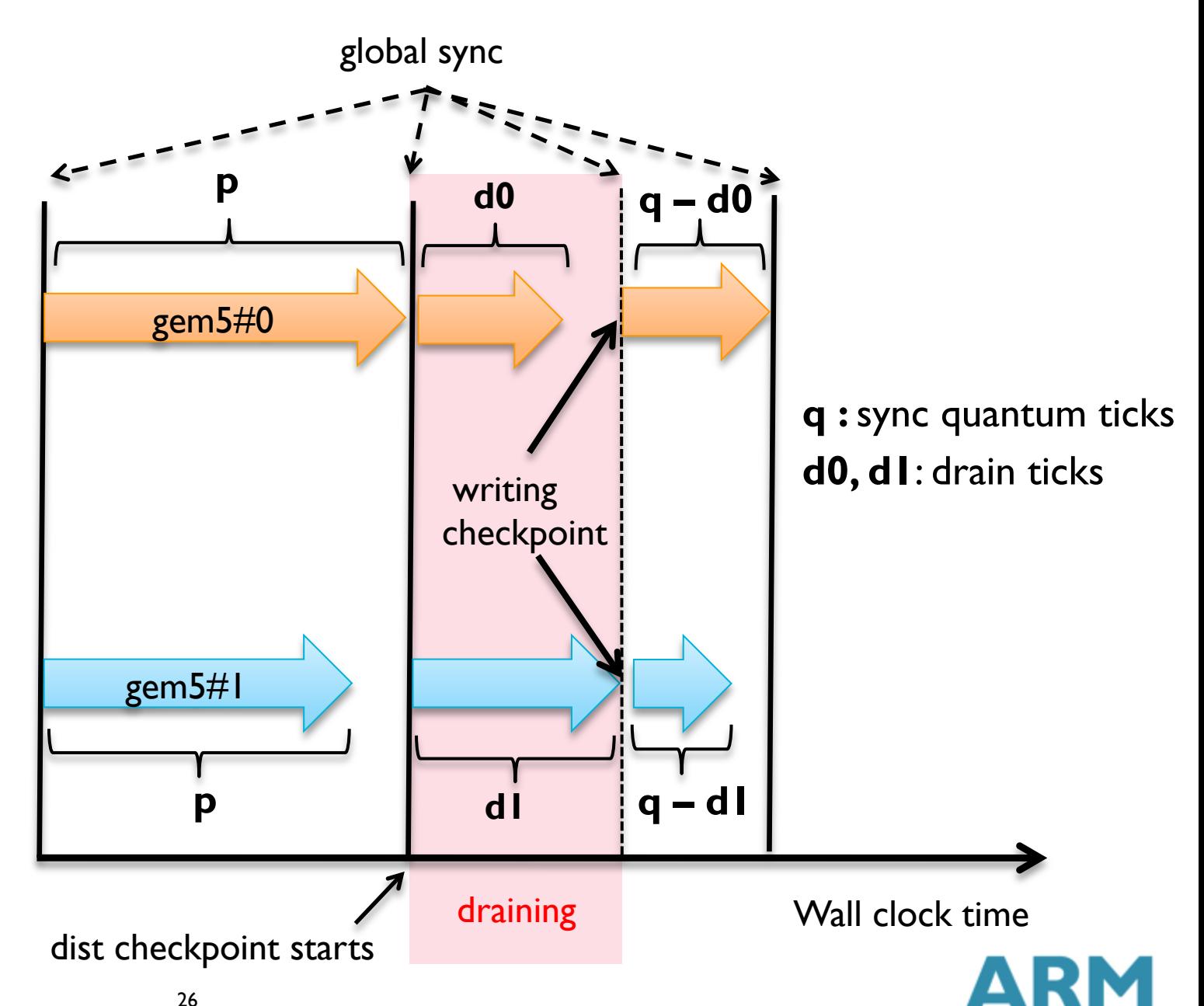

# Restoring from Checkpoint

- Checkpoint might be written at different ticks in different gem5 processes
- An additional global sync to align the ticks:
	- **d0 + d' = d1**
	- **Global sync delivers the max tick** value to all gem5 processes
	- **Periodic global sync always happens** at the same tick in every gem5
- § Global sync period may change at restore
	- **Same checkpoint can be used to** explore different network link

```
ECE ILLINATENCY/bandwidth effects
Department of Electrical and Computer Engineering
```
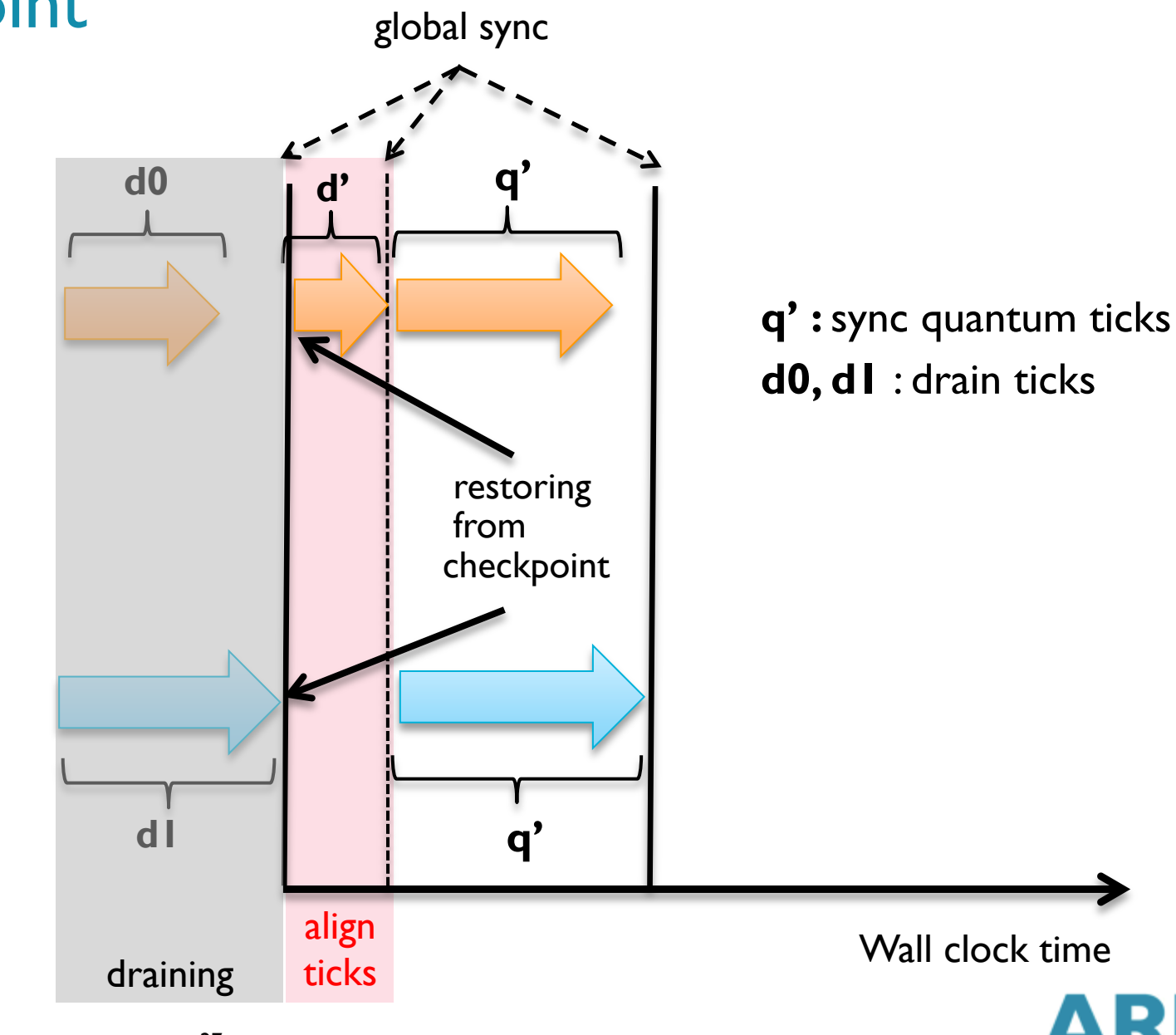

# Restoring from Checkpoint (cont.)

- User is allowed to change simulated link parameters when restoring from a checkpoint
	- Same checkpoint can be used to explore different network link latency/bandwidth effects

- § Global sync period may change at restore (if the simulated link latency change)
	- Checkpoint may contain simulated packets to get received in the future
	- Receive ticks for such packets need to be adjusted to reflect the change of the simulated link parameters

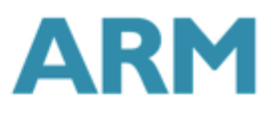

# Core Components

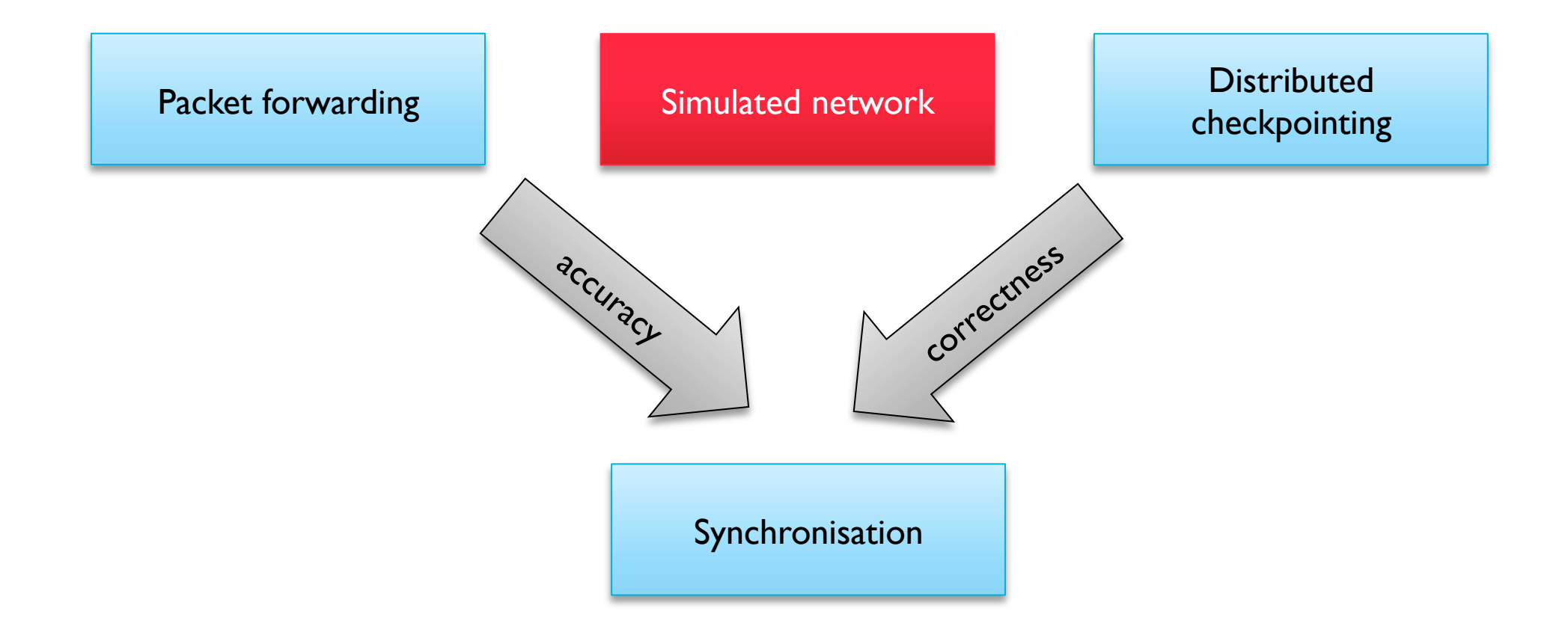

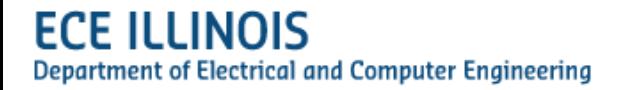

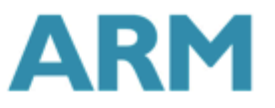

### Architecture of the Simulated Ethernet Switch

#### **Interface**

- bi-directional port
- input and output packet queues
- it can connect to DistEtherLink (or EtherLink)
- **EtherFabric** 
	- model a crossbar between all input and output ports
- ForwardEngine
	- § move packets from input queues to output queues
	- **•** schedule new attempt in the future in case of contention
- map MAC addresses to ports **Department of Electrical and Computer Engineering**

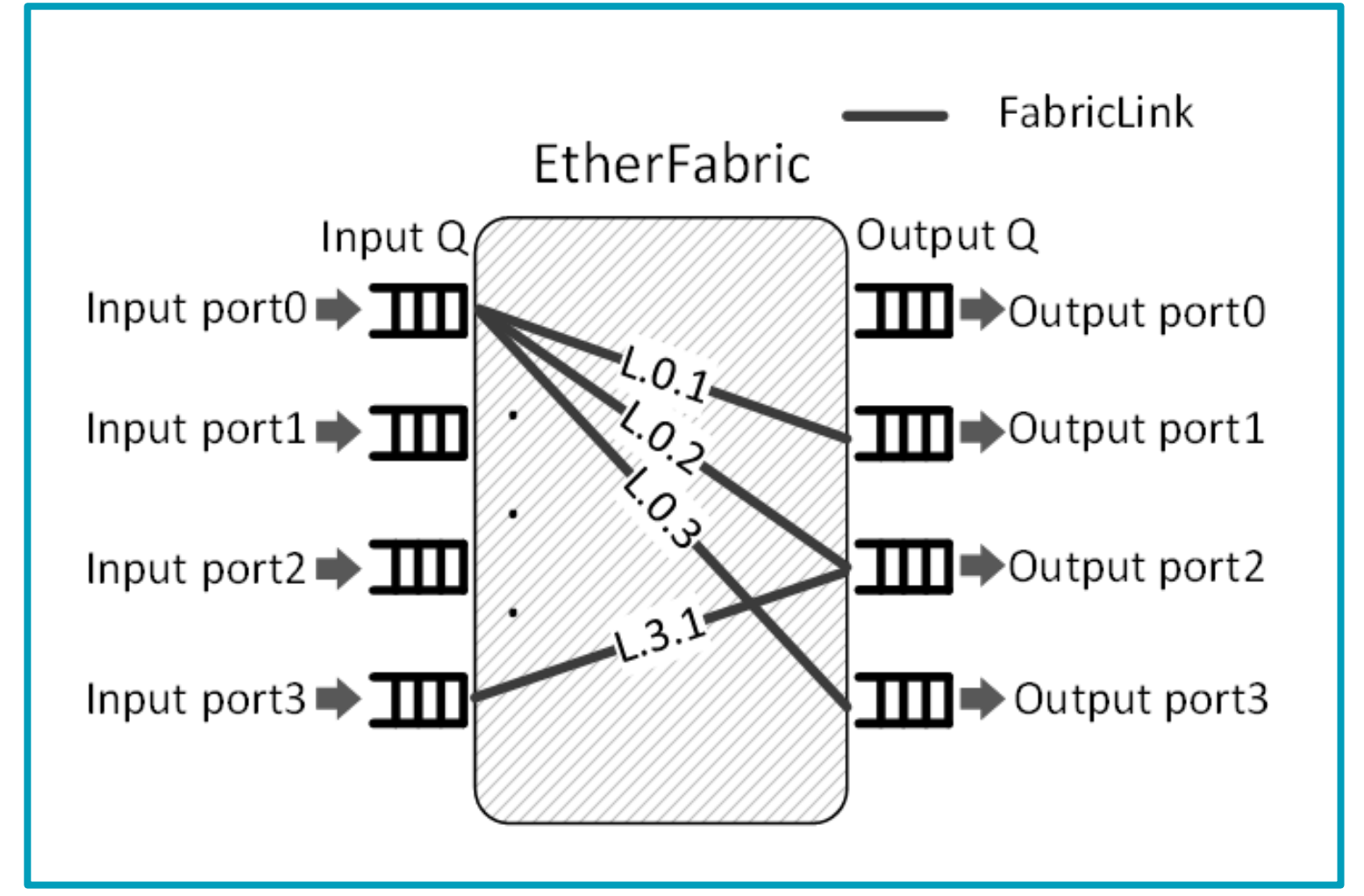

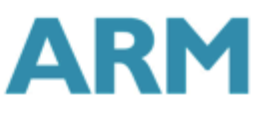

#### **Contents**

#### ■ Core components

- **•** Packet forwarding
- Synchronisation
- Checkpointing
- **E** simulated Ethernet switch
- § **Deterministic execution**
- **Class and Object diagrams**
- Conclusions and Future Work

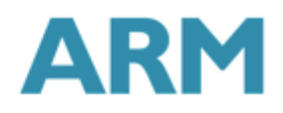

#### Deterministic Execution Issues

- We assume that a single compute node gem5 simulation is deterministic
- § Ordering and speed of dist-gem5 messages in real world
	- Speed of gem5 processes (relative to each other) may vary
	- Communication speed among gem5 process may vary
- § Global sync guarantees deterministic packet forwarding
	- § **sync quantum <= simulated link latency**
	- § **global sync is a message barrier**

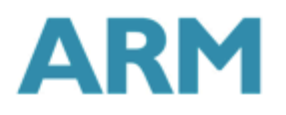

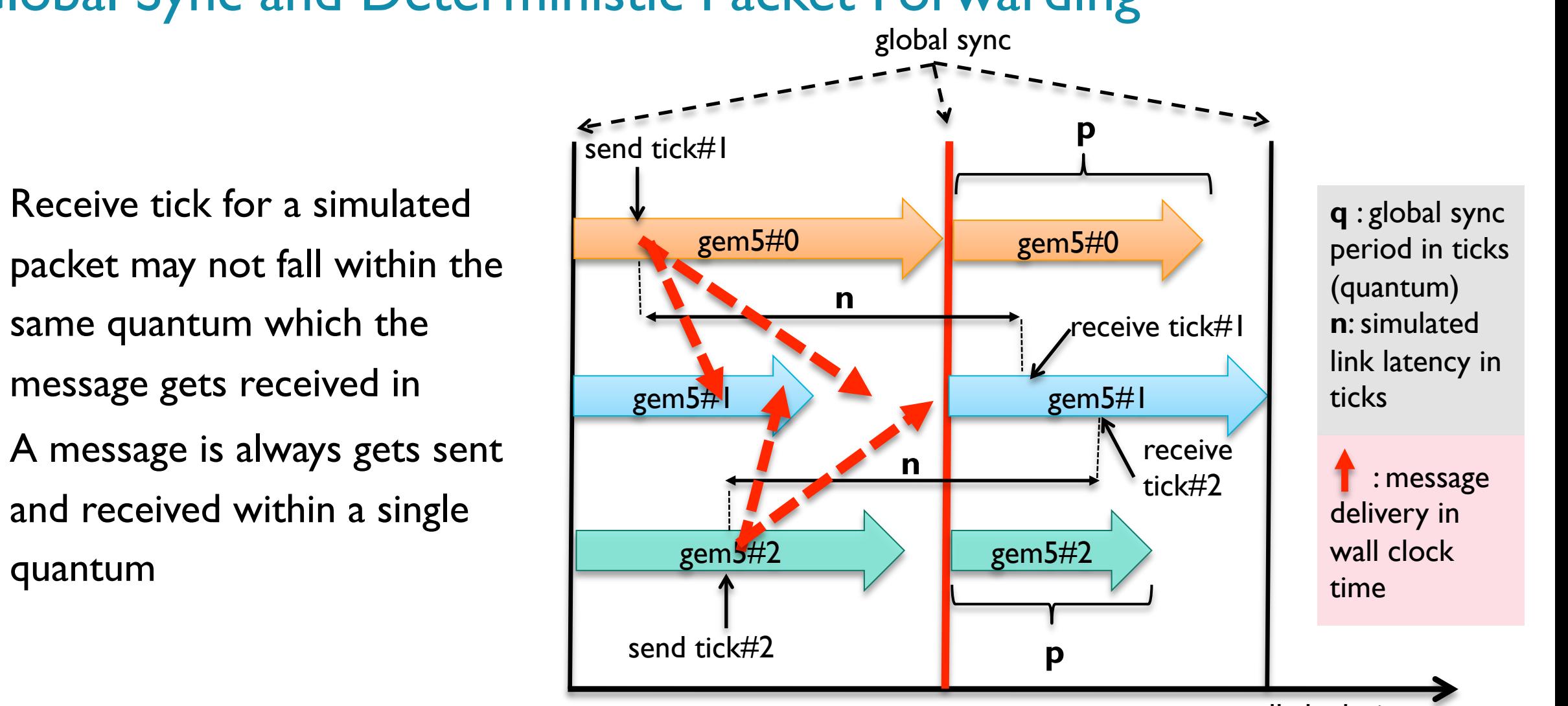

#### Global Sync and Deterministic Packet Forwarding

- packet may not fall within the same quantum which the message gets received in
- A message is always gets sent and received within a single quantum

wall clock time

# Global Sync and Deterministic Packet Forwarding (cont.)

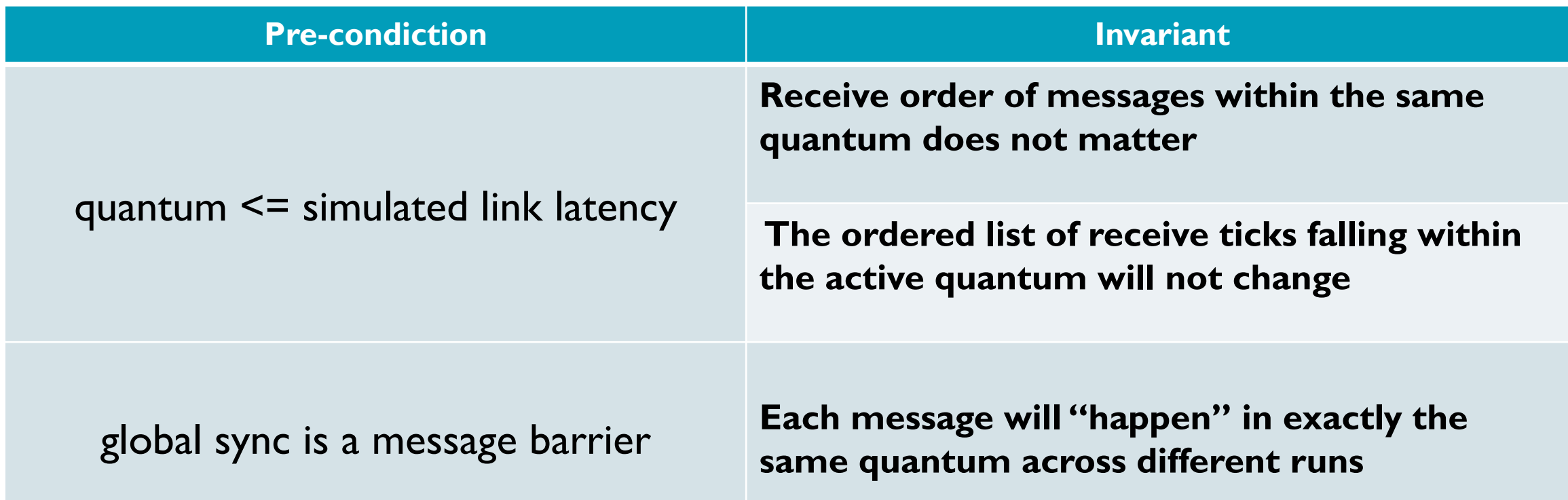

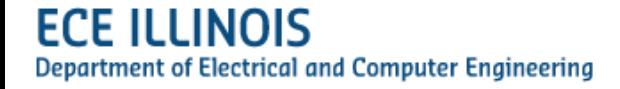

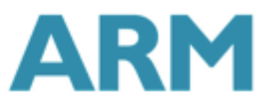

#### **Contents**

#### ■ Core components

- **•** Packet forwarding
- Synchronisation
- Checkpointing
- **E** simulated Ethernet switch
- **Deterministic execution**
- § **Class and Object diagrams**
- Conclusions and Future Work

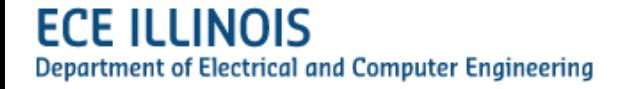

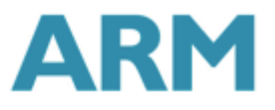

#### Implementation – High Level View **Simulated**

- § New SimObjects to build dist-gem5 simulations
	- § **DistEtherLink**
		- Simulated Ethernet link that connects systems simulated on different hosts
		- It can be used as a drop in replacement for the vanilla EtherLink object

#### § **EtherSwitch**

- **Ethernet switch model**
- Crossbar topology
- § Forward packets from input to destination ports
- **Models port / fabric contention**

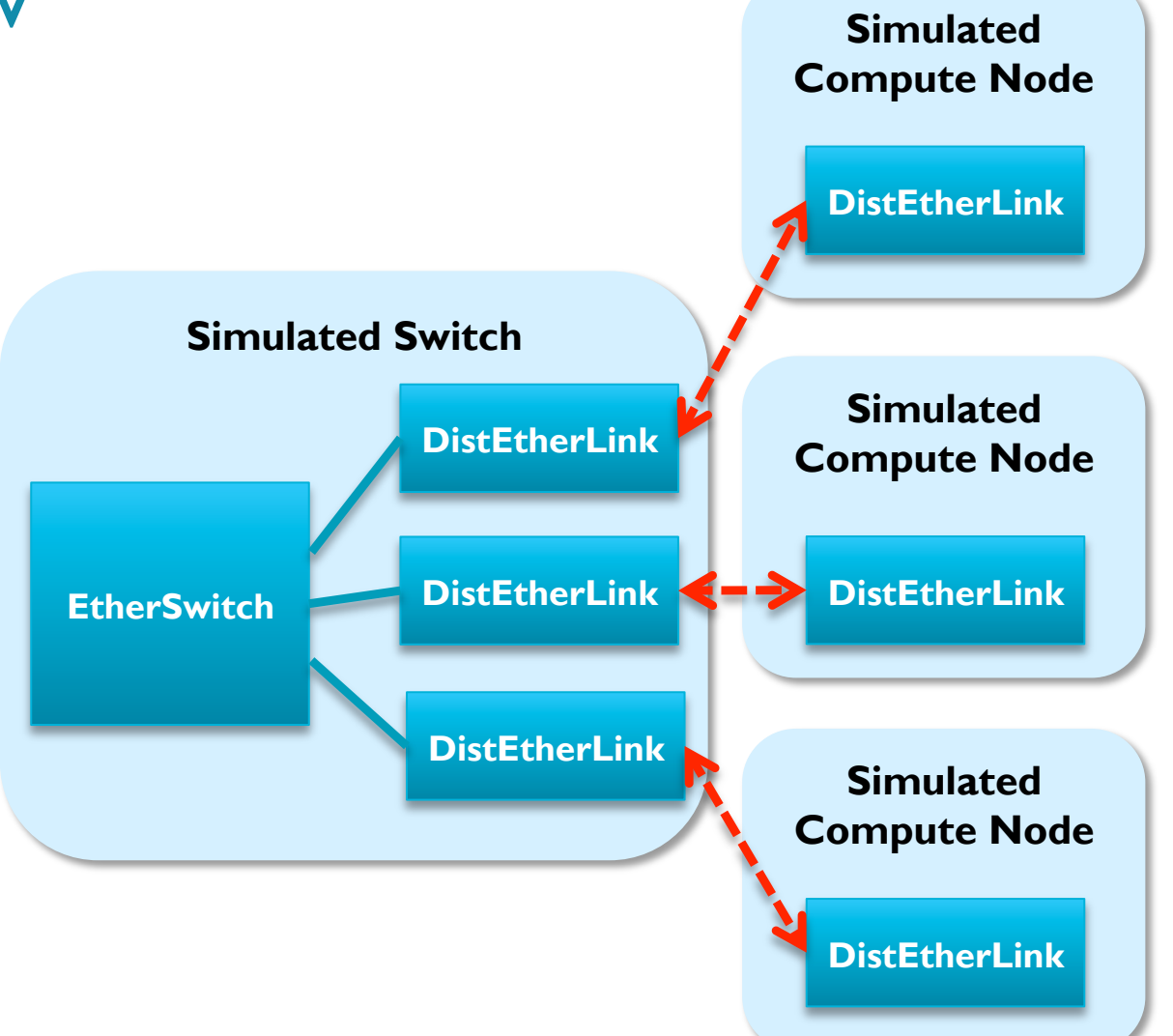

# Class Diagram

#### **DistIface**

- **•** packet forwarding
- **•** checkpoint co-ordinaton
- synchronisation
- **•** pure virtual real world message transfer methods
- TCPIface()
	- TCP socket based implementation of a real world transport layer for DistIface() services

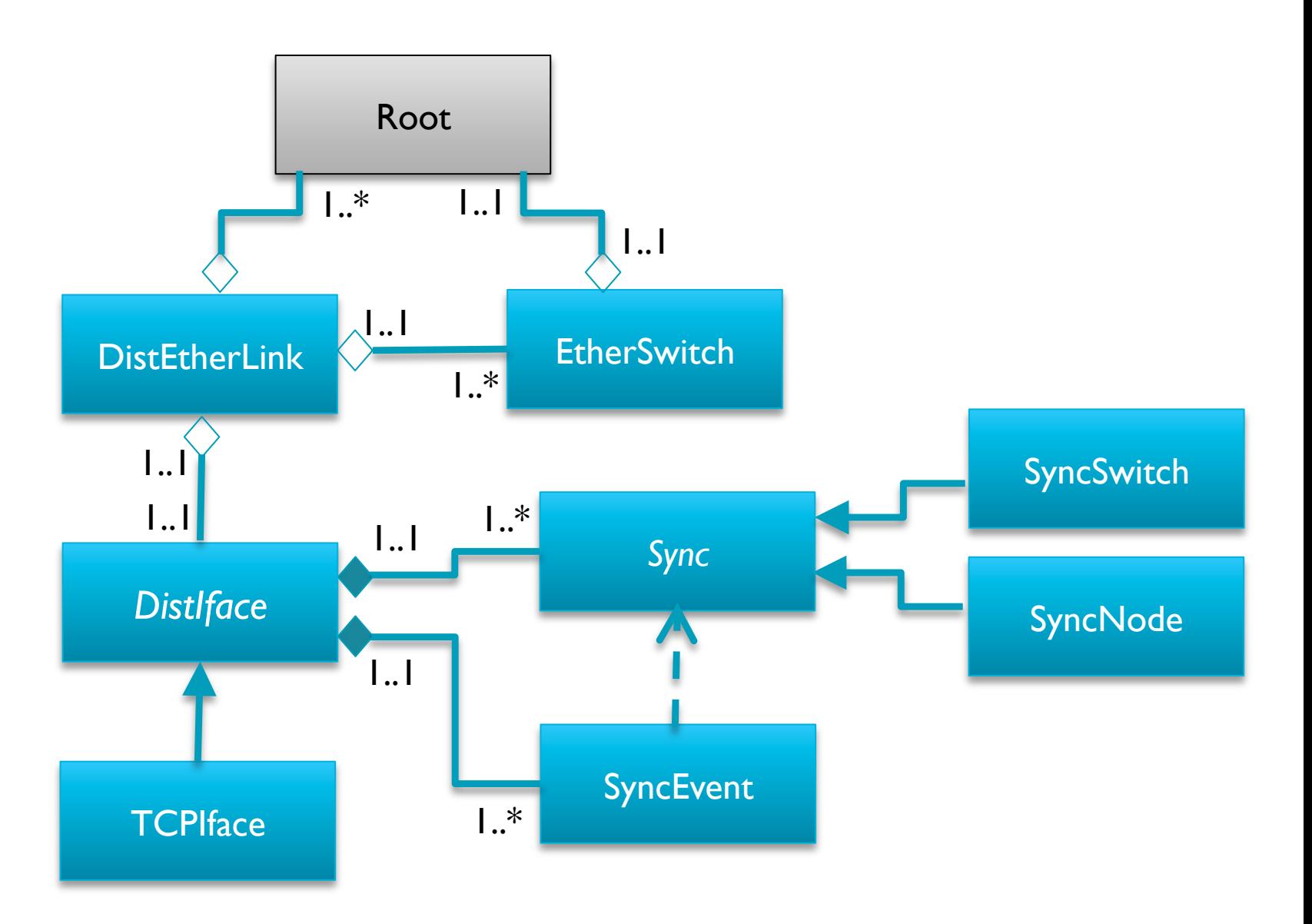

## Object Diagram : Simulating a 2-node Cluster Example

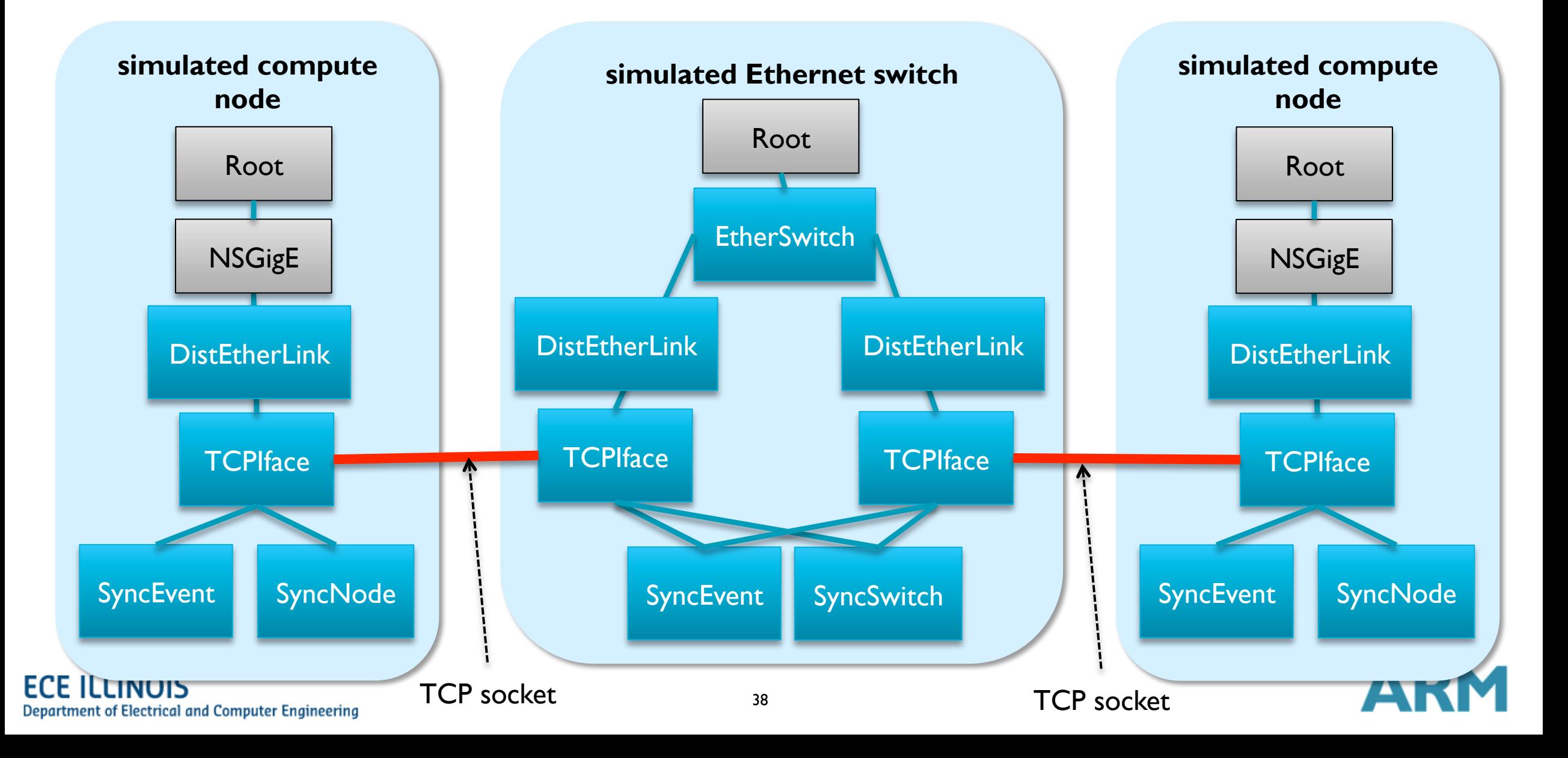

# ARM Use Case

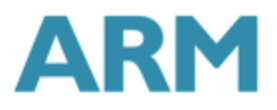

# Case study : Network sensitivity of LULESH

- § What is LULESH?
	- **EXELIVERTY CONSTRUCTED LAGRANGE Explicit Shock** Hydrodynamics
	- **A widely studied proxy application in DOE co-design** efforts for exascale
	- **Modeling hydrodynamics, which describes the motion of** materials relative to each other when subject to forces
	- **Highly simplified application that represents a typical** hydrocode
	- Ported to a number of programming models (MPI, OpenMP, CUDA, Chapel, Charm++, etc.)

#### **Lawrence Livermore**<br>National Laboratory

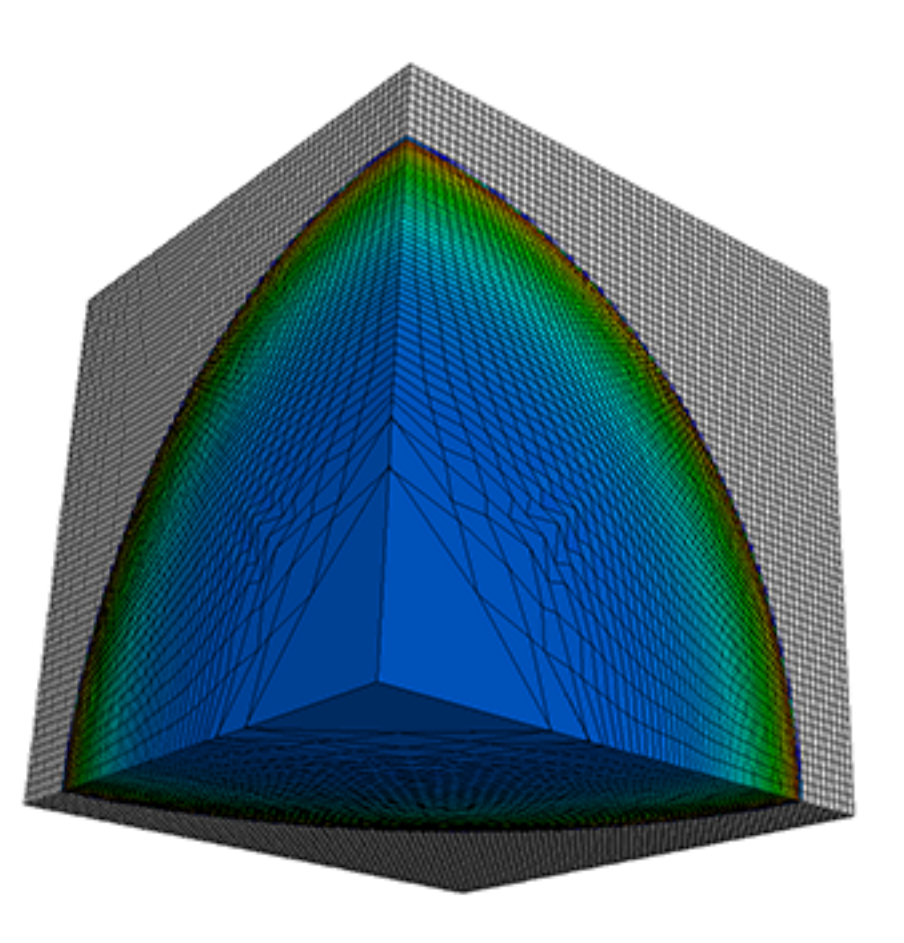

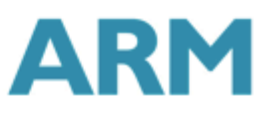

# Running LULESH on distributed gem5

- § Compute node config
	- ARMv8 single core CPU  $@$  1GHz, 2 GB DRAM
	- Ethernet NIC
- Switch config
	- **27-port Ethernet xbar**
	- § 1KiB input/output buffer per port
- § LULESH command line
	- mpirun –n 27 lulesh-mpi –s 5 –i 30
		- § -s : input data size per MPI process
		- § -i : number of iterations in the main compute loop

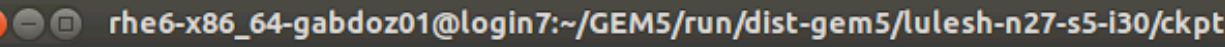

File Edit View Search Terminal Help

[gabdoz01@login7\_ckpt]\$ ~/GEM5/test/scripts/gem5-run.sh -n 27 -d /home/gabdoz01/GEM5/gem5/util/dist/gem5-dist.sh -n 27 -s /home/gabdoz01/GEM5/gem5/config s/example/sw.py -f /home/qabdoz01/GEM5/gem5/../gem5-obj/configs/hpc/RealviewHPC.py --fsargs --disable-listeners --atomic-v8=1 --testsys-iosys-disk-fsname=/home/gabdoz01/GEM5/v 8\_dist/disks/arm64-ff2-gem5-0223150906.img --testsys-toplevel-realview-cf-disk-fsname=/h ome/gabdoz01/GEM5/v8\_dist/disks/arm64-ff2-gem5-0223150906.img --testsys-os=/home/gabdoz0 1/GEM5/v8\_dist/binaries/vmlinux-aarch64-3.16.0-rc6-gem5-64k --testsys-dtbfile=/home/gabd oz01/GEM5/v8\_dist/binaries/aarch64\_gem5\_server.dtb --testsys-bootscript=/home/gabdoz01/G EM5/run/dist-gem5/lulesh-n27-s5-i30/ckpt/bootscript.rcS --cf-args --ethernet-linkdelay=1 0us --ethernet-linkspeed=10Gbps -x /home/gabdoz01/GEM5/gem5/build/ARM/gem5.opt --m5-args --debug-flags=DistEthernet.Ethernet [gabdoz01@login7 ckpt]\$ ls 40934454.out log.14 log.21 log.5 m5out.10 m5out.18 m5out.25 m5out.9 bootscript.rcS log.15 log.22 log.6 m5out.19 m5out.26 m5out.switch m5out.11 log.0 log.16 log.23 log.7 m5out.12 m5out.2 m5out.3  $\log.1$ log.17 log.24 log.8 m5out.13 m5out.20 m5out.4  $log.10$ log.9  $\log.18$   $\log.25$ m5out.14 m5out.21 m5out.5

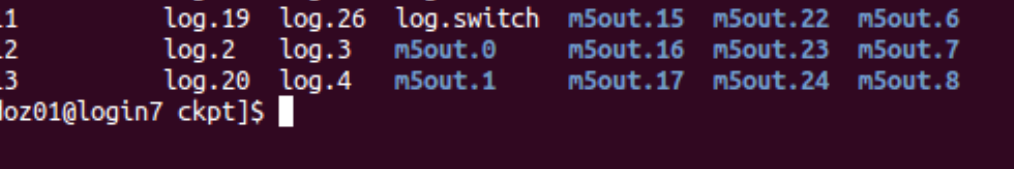

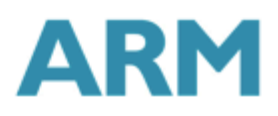

¦log.∶ log. log. [gabo

# Running LULESH on distributed gem5 (cont.)

- § Source code instrumentation to capture ROI
	- 'm5 checkpoint' pseudo instruction was inserted before main compute loop
	- 'm5 exit' pseudo instruction was inserted after the main compute loop
	- 'checkpoint' and 'exit' instructions can be collaborative : action is only taken when all participating gem5 processes complete the pseudo instruction
- § Simulation runs
	- 1. Fast forwarding (atomic CPU) until the MPI\_Barrier (before the ROI) was hit in all 27 processes
	- 2. Executing ROI in detailed (O3 CPU) mode by restoring from checkpoint
	- Change Ethernet link parameters at resume to explore latency/bandwith sensitivity

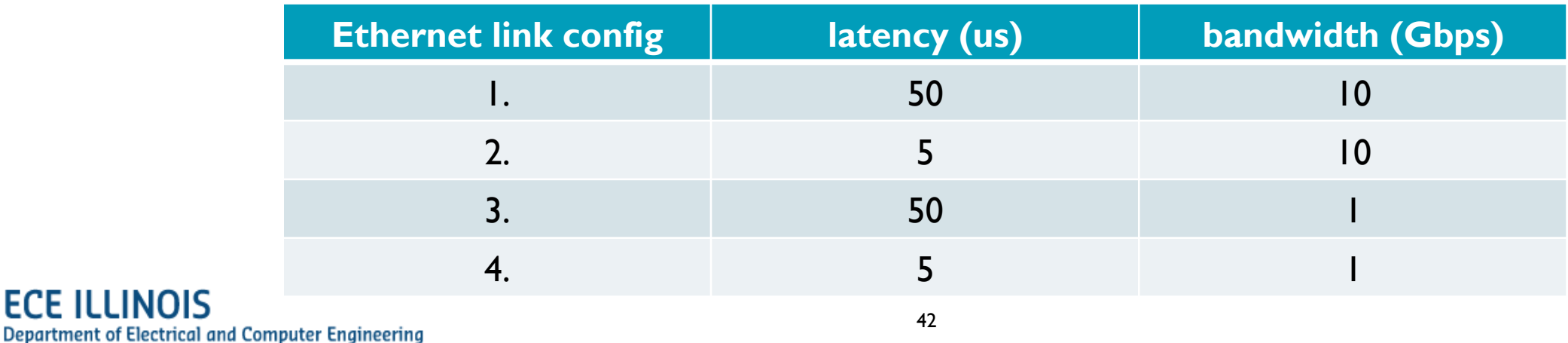

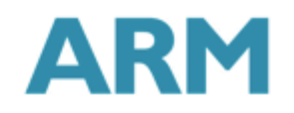

### LULESH performance results – small input data size

- § Performance is measured as run time of ROI
	- **•** number of cycles from gem5 stats
	- max of the 27 compute nodes
- Results are normalized to the 1<sup>st</sup> config
	- **10Gbps bandwidth and 50us latency**
- 5us link latency reduces run time by 55%

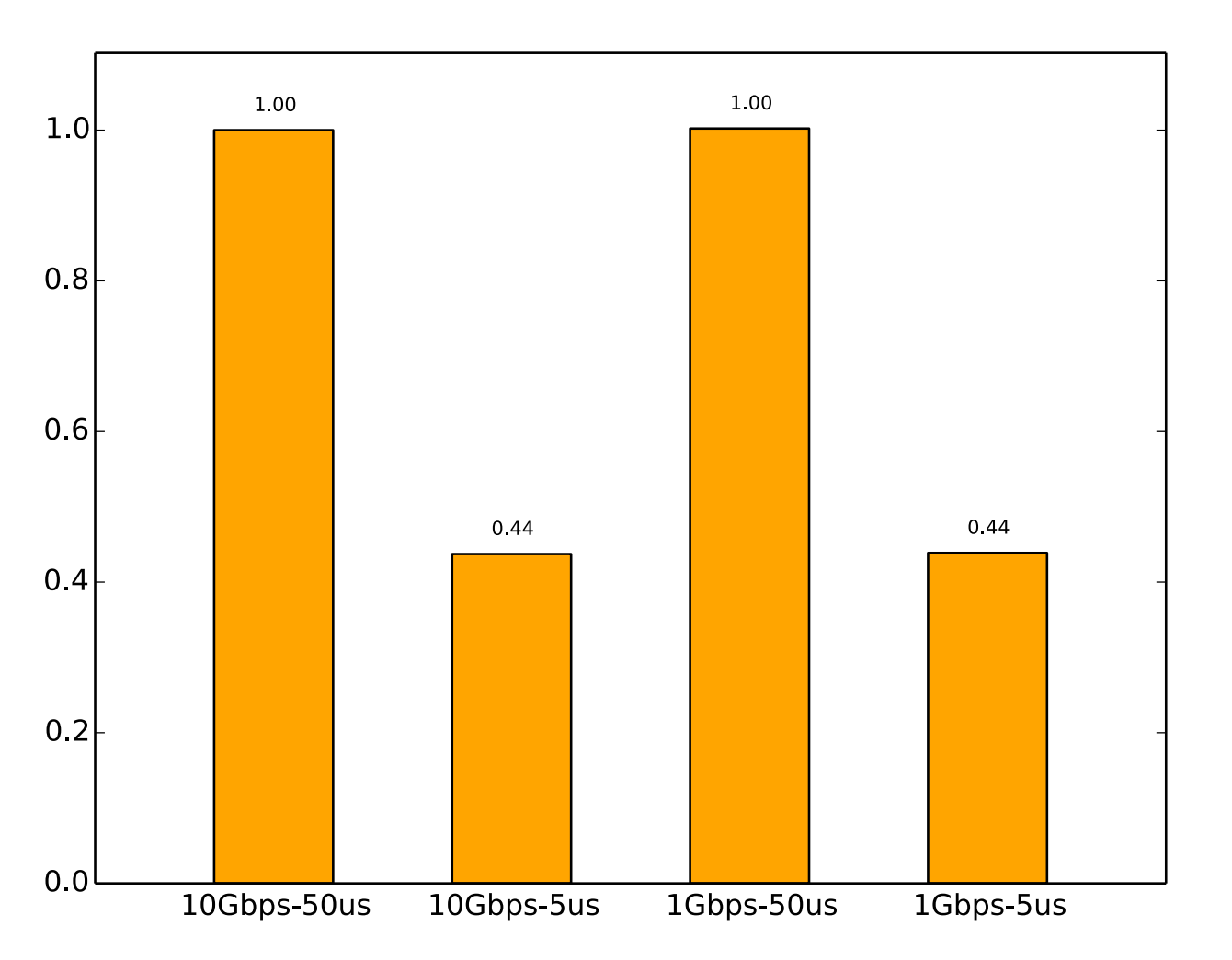

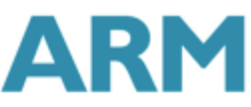

#### LULESH performance results – large vs. small input data size

- § Results are normalized to the 1st config for both sets(10Gbps bandwidth and 50us latency)
- Sensitivity for link latency diminishes for large input data size
	- **E** LULESH can overlap computation and communication

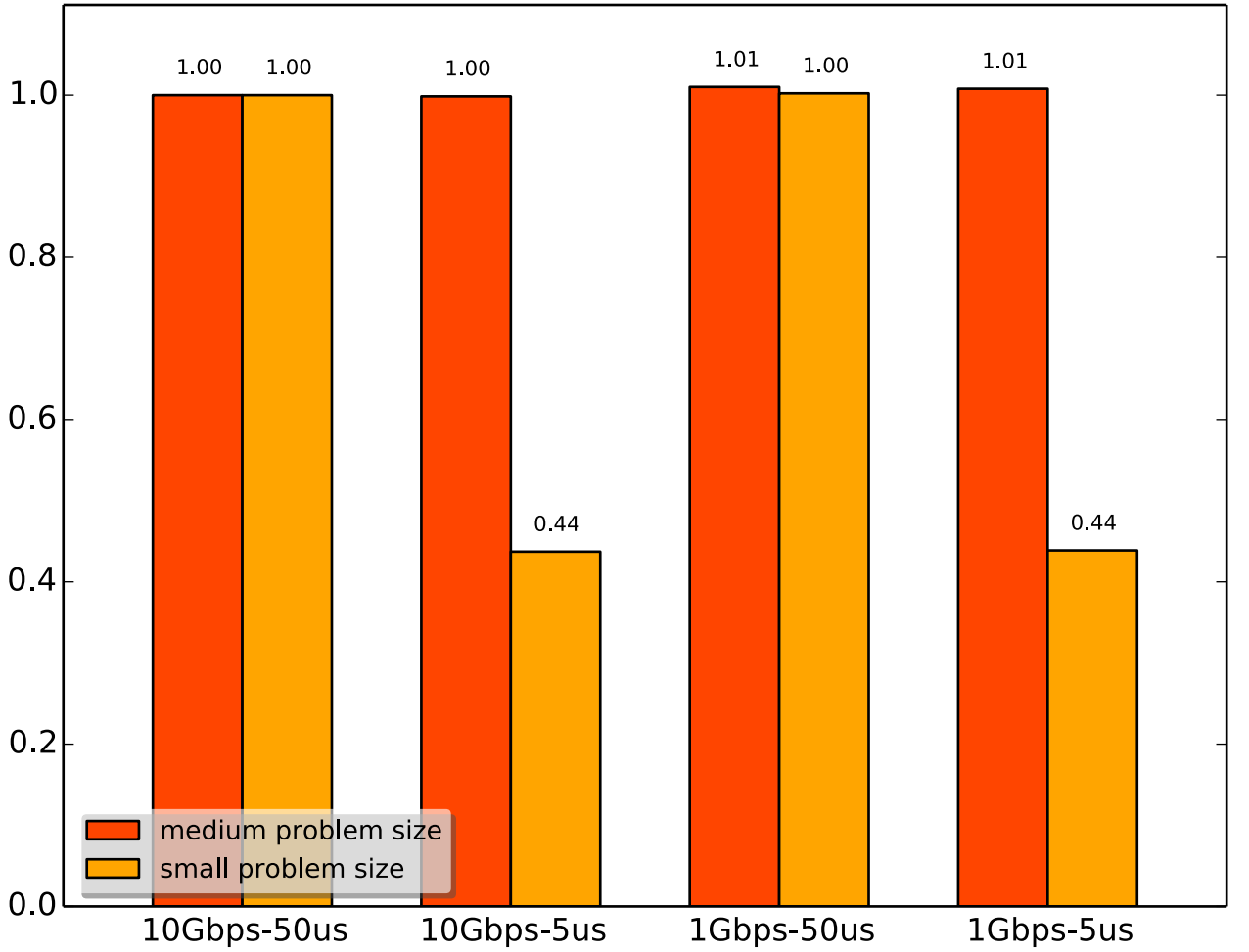

#### **Conclusions**

- Distributed gem5 enables scalable simulations of distributed systems
- Integrated part of the gem5 simulator
- § Collaboration between ARM Research and University of Illinois (ex-Wisconsin)
	- **Prof. Nam Sung Kim (nskim@illinois.edu)**
	- **Mohammad Alian (malian 2@illinois.edu)**
	- Gabor Dozsa (gabor.dozsa@arm.com)
	- **Stephan Diestelhorst (stephan.diestelhorst@arm.com)**
- Patches are on the gem5 review board
- Available to the gem5 community soon (in a few weeks ...)

#### Future work

- **Evaluate large scale simulation runs** 
	- **Optimize real world communication transport for scale out simulations** 
		- MPI, OpenSHMEM,...
	- **Optimize synchronisation to lower overhead** 
		- Relaxed synchronisation,...
- **Model different networks** 
	- **E** Hierarchical switches
		- Data center : blade switch, TOR switch ...
		- synchronisation domains for different link latencies
	- **EXTERC** oriented network hardware
		- Infiniband (Mellanox), BXI (Bull), ...